# VYSOKÉ UČENÍ TECHNICKÉ V BRNĚ

Fakulta elektrotechniky a komunikačních technologií

BAKALÁŘSKÁ PRÁCE

**Brno, 2021 Ladislav Krivý** 

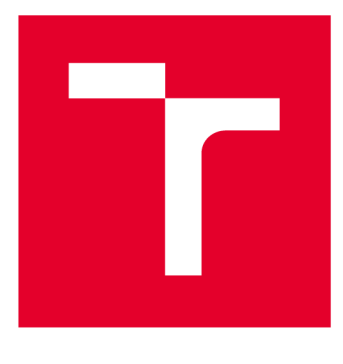

# **VYSOKÉ UČENI TECHNICKE V BRNE**

**BRNO UNIVERSITY OF TECHNOLOGY** 

## **FAKULTA ELEKTROTECHNIKY A KOMUNIKAČNÍCH TECHNOLOGIÍ**

**FACULTY OF ELECTRICAL ENGINEERING AND COMMUNICATION** 

## **ÚSTAV MIKROELEKTRONIKY**

**DEPARTMENT OF MICROELECTRONICS** 

# **AMBIENTNĚ ŘÍZENÝ OVLADAČ LED PÁSKŮ**

**AMBIENT DRIVEN LED STRIPE DRIVER** 

**BAKALÁŘSKÁ PRÁCE BACHELOR'S THESIS** 

**AUTOR PRÁCE AUTHOR** 

**Ladislav Krivý** 

**VEDOUCÍ PRÁCE SUPERVISOR** 

**Ing. Michal Pavlík, Ph.D.** 

**BRNO 2021** 

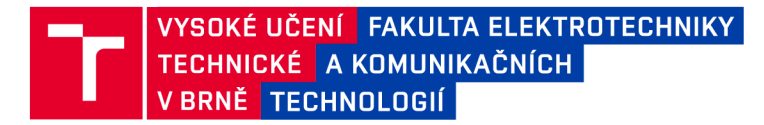

## **Bakalářská práce**

bakalářský studijní program Mikroelektronika a technologie

Ústav mikroelektroniky

**Student:** Ladislav Krivý *ID:* **195371** 

*Ročník:* 3 *Akademický rok:* 2020/21

NÁZEV TÉMATU:

#### **Ambientně řízený ovladač LED pásků**

#### POKYNY PRO VYPRACOVÁNÍ:

Navrhněte a realizujte prototyp vícekanálového ovladače LED pásků, který bude řízen jak mobilním telefonem, tak v závislosti na vnějším osvětlení, přítomnosti uživatele, denní době nebo v závislosti na aktivitě jiných zařízení.

#### DOPORUČENÁ LITERATURA:

Podle pokynů vedoucího práce.

*Termín zadání:* 8.2.2021 *Termín odevzdání:* 3.6.2021

*Vedoucí práce:* Ing. Michal Pavlík, Ph.D.

doc. Ing. Jiří Háze, Ph.D. předseda rady studijního programu

**UPOZORNĚNÍ:** 

Autor bakalářské práce nesmí při vytváření bakalářské práce porušit autorská práva třetích osob, zejména nesmí zasahovat nedovoleným způsobem do cizích autorských práv osobnostních a musí si být plně vědom následků porušení ustanovení § 11 a následujících autorského zákona č. 121/2000 Sb., včetně možných trestněprávních důsledků vyplývajících z ustanovení části druhé, hlavy VI. díl 4 Trestního zákoníku č.40/2009 Sb.

Fakulta elektrotechniky a komunikačních technologií, Vysoké učení technické v Brně / Technická 3058/10 / 616 00 / Brno

## **ABSTRAKT**

Ak je v miestnosti nainštalovaný väčší počet LED pásikov, individuálne ovládanie jednotlivých svetiel si vyžaduje viacero stmievačov a komplexnú inštaláciu, spoločné ovládanie zasa neposkytuje používateľovi dostatočnú kontrolu. Táto práca sa zaoberá návrhom prototypu viackanálového regulátora LED osvetlenia miestnosti. Ovládanie úrovne osvetlenia je možné cez webový prehliadač, smartphonom, tabletom či počítačom. Ovládanie je taktiež možné automatizovať na základe údajov zo senzorov, podľa používateľom stanovených pravidiel. Regulátor ovládaný cez webové rozhranie rieši problém granurálnej kontroly. Možnosť automatizácie tohto ovládania na základe ambientných dát zasa odstraňuje nutnosť inštalácie ďalších svetiel na dané špecifické účely.

## **KĽÚČOVÉ SLOVÁ**

LED, multi-kanálové PWM , ambientné ovládanie, automatizácia, IOT, webové rozhranie, ESP-32

### **ABSTRACT**

For rooms with more complex LED lighting installations, there is often a problem of control granularity. Fine granularity often requires cluttered installation with multiple dimmers while a simple switch provides far too little granularity. This thesis describes a prototype design of a multi-channel LED PWM driver controlled by a smartphone, with an option for user automation based on ambient conditions. An LED driver with a simple web interface with the ability of automation solves both the problem with granularity of controls as well as fills the need for separate ambient-driven light installations.

## **KEYWORDS**

LED, multi-channel PWM, ambiently-driven, automation, IOT, web interface, ESP-32

Vysadené pomocou balíčku **thesis** verzie **4**.03;**<http://latex.feec.vutbr.cz>** 

KRIVÝ, Ladislav. *Ambientně riadený ovládač LED pásikov.* Brno: Vysoké učení technické v Brně, Fakulta elektrotechniky a komunikačních technologií, Ústav mikroelektroniky, 2021, 58 s. Bakalárska práca. Vedúci práce: Ing. Michal Pavlík, Ph.D.

## **Vyhlásenie autora o pôvodnosti diela**

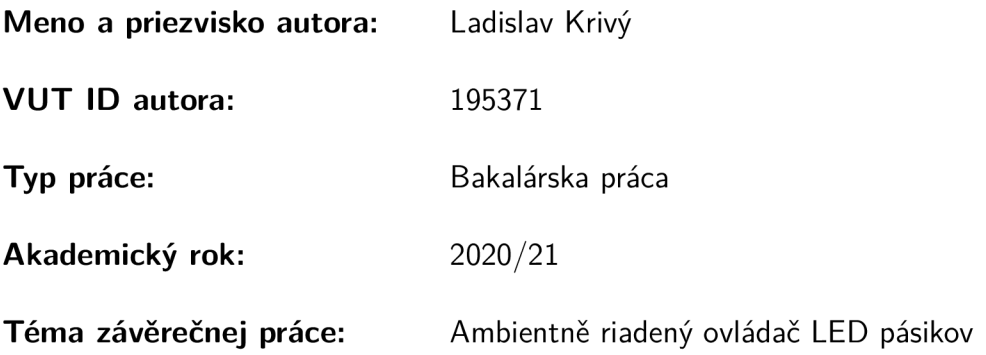

Vyhlasujem, že svoju záverečnú prácu som vypracoval samostatne pod vedením vedúcej/cého záverečnej práce, s využitím odbornej literatúry a ďalších informačných zdrojov, ktoré sú všetky citované v práci a uvedené v zozname literatúry na konci práce.

Ako autor uvedenej záverečnej práce ďalej vyhlasujem, že v súvislosti s vytvorením tejto záverečnej práce som neporušil autorské práva tretích osôb, najmä som nezasiahol nedovoleným spôsobom do cudzích autorských práv osobnostných a/alebo majetkových a som si plne vedomý následkov porušenia ustanovenia  $\S 11$  a nasledujúcich autorského zákona Českej republiky č. 121/2000 Sb., o práve autorskom, o právach súvisiacich s právom autorským a o zmene niektorých zákonov (autorský zákon), v znení neskorších predpisov, vrátane možných trestnoprávnych dôsledkov vyplývajúcich z ustanovenia časti druhej, hlavy VI. diel 4 Trestného zákonníka Českej republiky č. 40/2009 Sb.

Brno ...................

podpis autora\*

<sup>\*</sup> Autor podpisuje iba v tlačenej verzii.

## POĎAKOVANIE

Rád by som poďakoval vedúcemu bakalárskej práce pánovi Ing. Michalovi Pavlíkovi, Ph.D. za odborné vedenie, trpezlivosť a podnetné návrhy k práci.

# **Obsah**

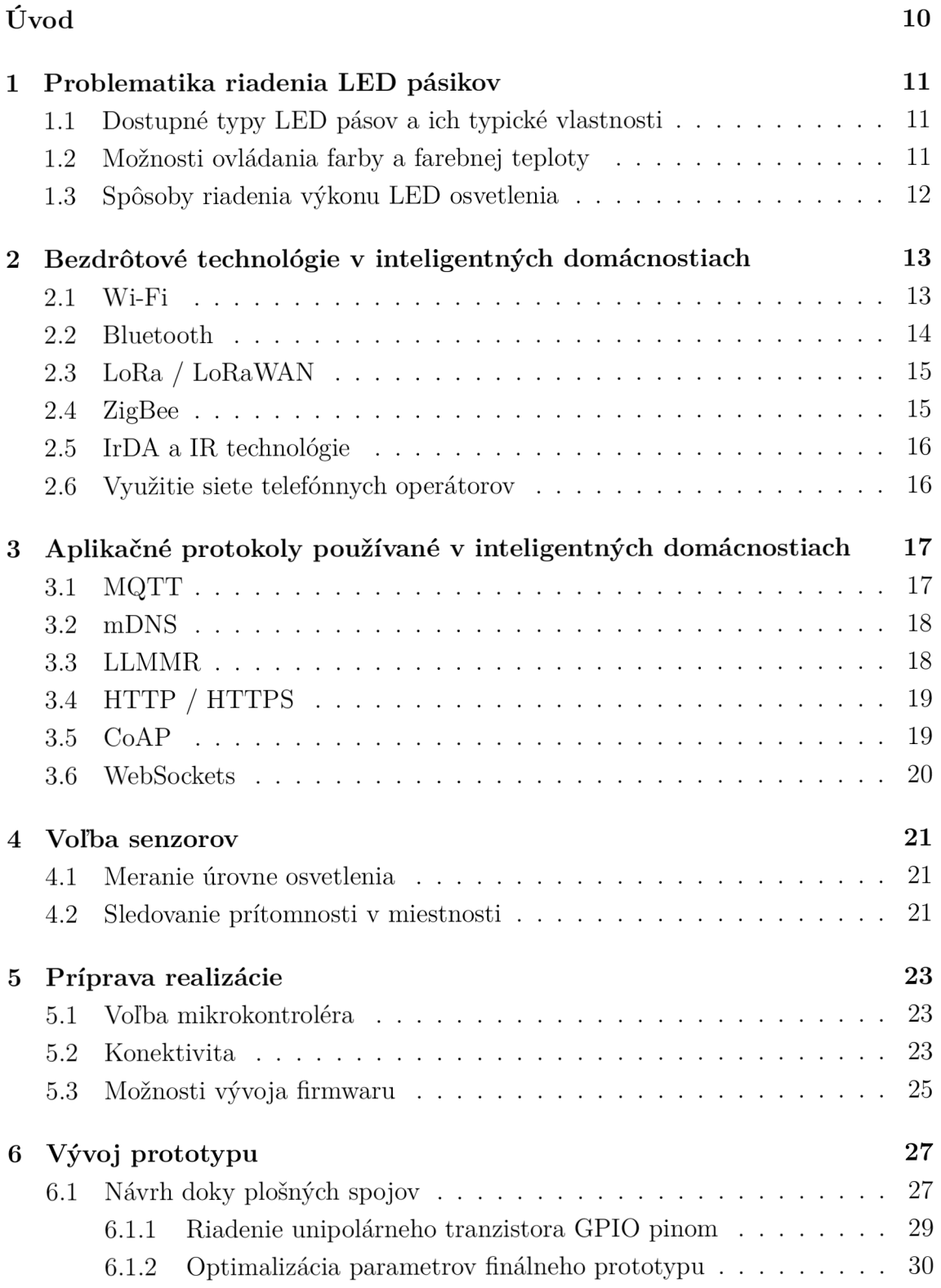

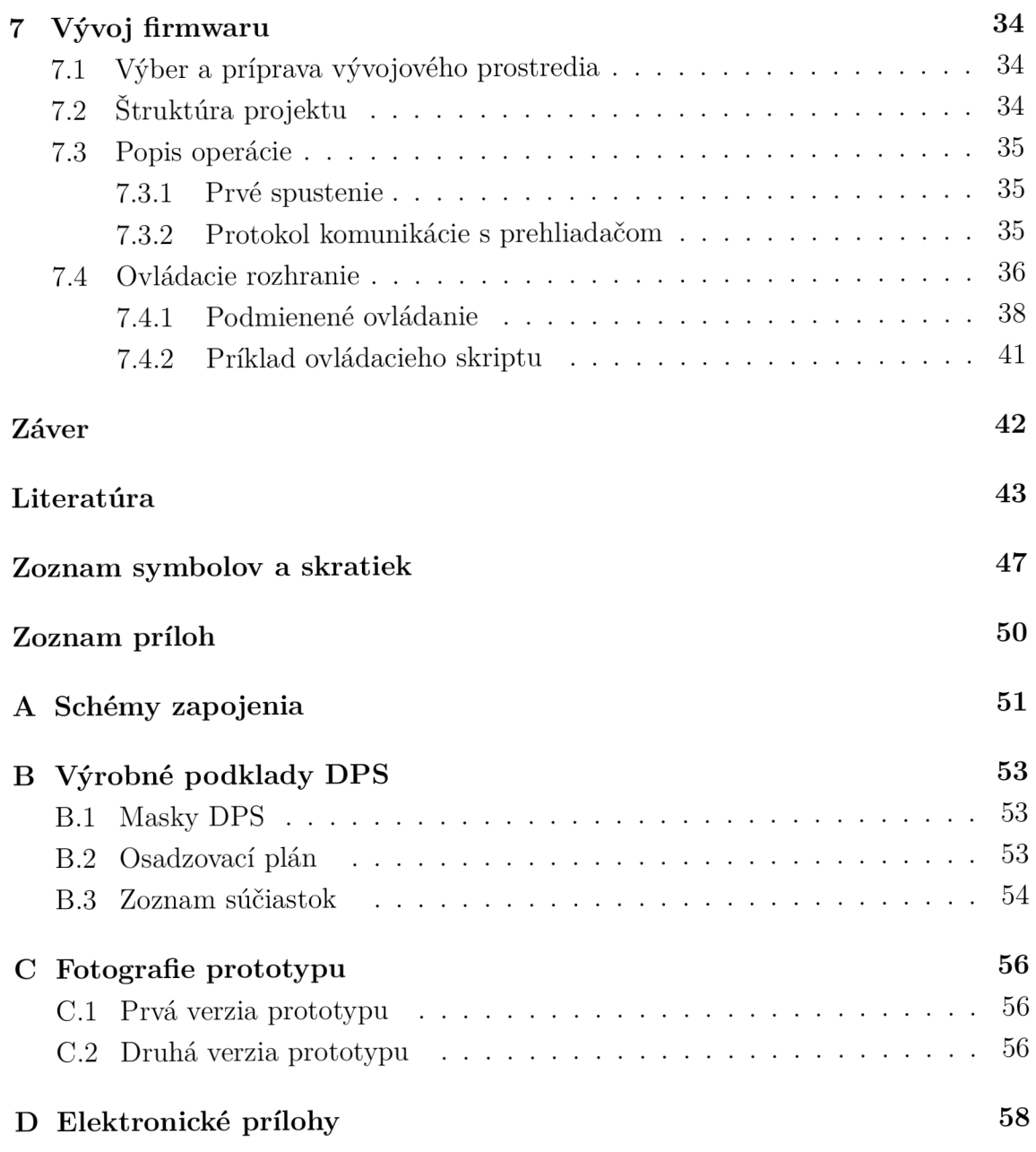

# **Zoznam obrázkov**

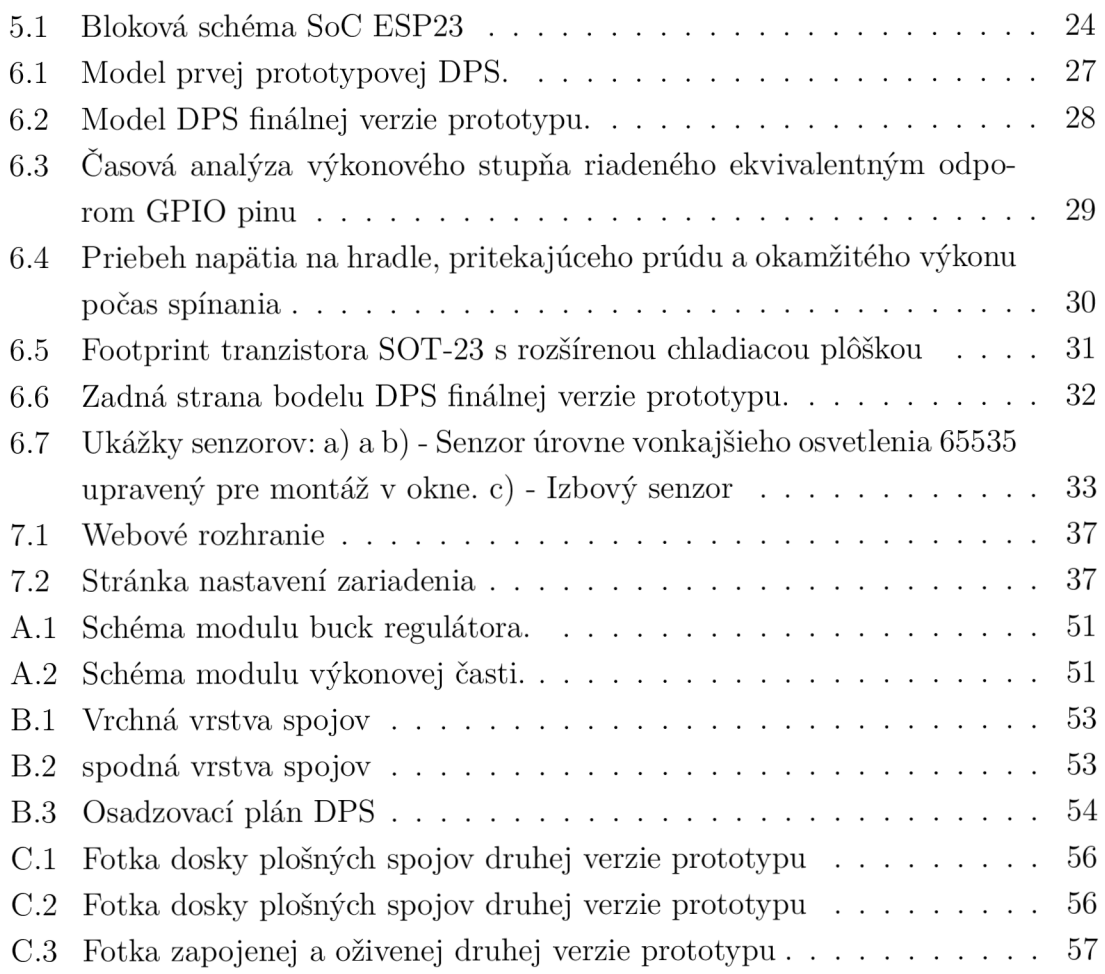

# **Úvod**

Táto bakalárska práca sa zaoberá návrhom viackanálového regulátora LED osvetlenia miestnosti, ovládaného mobilným telefónom, ako aj podľa aktuálneho času, pohybu v miestnosti, úrovni vonkajšieho osvetlenia, či aktivite iných zariadení. Cieľom práce je realizovať prototyp daného zariadenia.

Práca obsahuje popis problematiky riadenia LED pásikov, prehľad dostupných typov senzorov a analýzu možností bezdrôtového pripojenia a ovládania riadiacej jednotky bežným smartfónom. Stručne sa venuje popisu technológií bezdrôtovej komunikácie bežne používaných zariadeniami internetu vecí v inteligentných domác nostiach a ich vhodnosti pre zvolenú aplikáciu. Následne sú v práci stručne zhrnuté sieťové a aplikačné protokoly, teoreticky použiteľné na komunikáciu s riadiacou jednotkou, ale aj zber dát a ovládanie s ohľadom najmä na výpočtovú náročnosť a réžiu pri prenose malých správ.

Na základe zvolených požiadaviek je v práci popísaný výber hlavných komponentov s požiadavkami na čo najnižšiu cenu, malé rozmery a dostupnosť. Na základe stanovených kritérií bol na riadenie zvolený pomerne výkonný Systém na čipe - System on a chip série ESP32 spoločnosti Espressif Systems, konkrétne vo forme CE certifikovaného modulu ESP32-WROOM-32D . Taktiež sú popísané niektoré dôležité dizajnové rozhodnutia návrhu dosky plošných spojov a zvolené konkrétne použité senzory. Posledná kapitola sa zaoberá návrhom firmwaru zariadenia, webového rozhrania ako aj jazyka podmieneného ovládania. Nachádza sa tu taktiež popis operácie a príklad užívateľsky nastaviteľného automatizačného skriptu.

## **1 Problematika riadenia LED pásikov**

### **1.1 Dostupné typy LED pásov a ich typické vlastnosti**

Led pásy sú dostupné v mnohých prevedeniach. Zvyčajne ide o tenkú flexibilnú jednovrstvovú dosku plošných spojov na kaptonovom substráte na ktorej sú prispájkované luminiscenčné diódy LED prípadne tiež rezistory v sériovo-paralelnom zapojení. Motív je zvyčajne navrhnutý tak, aby bolo pás možné jednoducho deliť na segmenty potrebnej dĺžky. Spodná strana býva zvyčajne pokrytá adhezívom pre jednoduchú montáž. Vďaka nízkemu profilu sa LED pásy dajú nenápadne aplikovať na mnohé ploché hrany interiéru a okrem osvetlenia priestoru rozptýleným svetlom plnia často aj dekoračný účel.

Príkon bežne dostupných pásov sa pohybuje v rozsahu 5 až 20 W/m, pričom výkonnejšie varianty je vhodné montovať do hliníkového profilu, za účelom lepšieho odvodu tepla. Dostupné , i keď zriedka, sú aj pásy s vyšším výkonom, ktoré bývajú vytvorené priamo na kovovom substráte . Väčšina pásov, najmä menej výkonových, má v každej sériovej vetve LED zapojený rezistor, ktorý umožňuje riadenie pásika v režime konštantného napätia, ako aj zabraňuje nerovnomernému rozdeleniu prúdu vetvami. Prevažná väčšina napätím riadených pásov je stavaná na menovité napätia 12 V alebo 24 V . Pri inštalácii dlhých pásov je nutné brať do úvahy pokles svitu na dĺžke pásu spôsobený odporom medenej fólie, preto sa odporúča dlhé inštalácie napájať od stredu, prípadne priviesť napájanie z oboch koncov.

Pásy sú dostupné aj vo farebných prevedeniach, R-G-B, R-G-B-Y, či WW-CW. Konštrukcia pásov môže byť nekrytá a na vnútorné použitie úplne postačuje. Na použitie do vlhkých prostredí sú bežne dostupné pásy s krytím IP63 jednostranne pokryt é vrstvou silikónovej hmoty, alebo uložené v silikónovom obale poskytujúce krytie IP65. Dostupné ovládače pásov sú prevažne manuálne , či už ovládané priamo na regulátore medzi pásom a napájacím zdrojom, alebo pomocou prenosného či nástenného infračerveného alebo rádiového ovládača.

## **1.2 Možnosti ovládania farby a farebnej teploty**

Polovodičová LED bez luminoforu vyžaruje monochromatické svetlo. Vlnová dĺžka tohto svetla závisí na šírke zakázaného pásu polovodiča a síce je slabo závislá na teplote, v praxi ju môžme považovať za materiálovú konštantu. Na získanie širokospektrálneho bieleho svetla môžu byť využité 2 metódy: ožiarenie luminoforu alebo skladba spektrálnych zložiek.

Skladbou spektrálnych zložiek - červenej zelenej a modrej je možné vytvoriť svetlo, ktoré pre ľudské oko zodpovedá bielemu svetlu a riadením intenzít jednotlivých zložiek taktiež svetlo zodpovedajúce väčšine farieb. Nevýhodou takto vytvoreného svetla je nízka hodnota indexu podania farieb CRI), iba 27 [6]. CRI je kvantitatívne hodnotenie vernosti farebného vnemu pri danom osvetlení, môže dosahovať hodnoty do 100 ktorú dosahuje vyžarovanie čierneho telesa.

Druhou možnosťou získania bieleho svetla je ožiarenie luminoforu - látky vykazujúcej fotoluminiscenčné vlastnosti. Fotoluminiscencia emisia svetla v krátkom časovom intervale po pohltení svetla vyššej energie. Konštrukcia LE D s luminoforom typicky spočíva v pokrytí InGaN diódy suspenziou luminoforu (typicky na báze Ce:YAG) alebo zmesi luminoforov v priehľadnom nosiči. Spektrum LED s luminoforom sa skladá z modrého svetla produkovaného samotnou LE D a žltého svetla produkovaného luminoforom. Dôležité je poznamenať , že pomer týchto spektrálnych zložiek závisí na okamžitom výkone diódy a udáva farebnú teplotu, ktorá je výrobcom garantovaná pre určitú hodnotu prúdu pretekajúceho diódou. [5] LED s luminoforom dokážu bežne produkovať svetlo, ktoré dosahuje hodnotu CRI nad 80 a pre špeciálne aplikácie použitím zmesi luminoforov je možné dosiahnuť CRI 98. [4] Pre osvetľovacie aplikácie sú teda v prevažnej väčšine prípadov využívané LED s luminoforom.

Najčastejším spôsobom regulácie farebnej teploty osvetlenia je použitie LE D s rôznou farebnou teplotou a riadenie pomeru ich intenzít. Zmenu farebnej teploty je možné tiež dosiahnuť zmenou prúdu pretekajúceho LED, kedy pri zníženom výkone je väčšia pomern á časť modrého svetla luminoforom premenená na žlté svetlo, čo má za následok nižšiu farebnú teplotu. Tento jav môže byť nežiadaný, v takom prípade je ho možné potlačiť riadením LED pulzne-šírkovou moduláciou.

## **1.3 Spôsoby riadenia výkonu LED osvetlenia**

Pre strmosť volt-ampérovej charakteristiky LED ako aj pre jej teplotnú závislosť presné riadenie výkonu reguláciou napätia na dióde nie je možné. Vo väčšine aplikácií LED je z praktických dôvodov výkon zvyčajne riadený reguláciou prúdu. V prípade riadenia LE D pásikov je však žiadúce, aby ovládač pracoval v režime regulácie napätia, keďže žiadaný výkon osvetlenia je závislý na type pripojeného LED pásika ako aj jeho dĺžke. Komerčné regulátory led pásikov často pracujú v PW M režime s frekvenciou vyššou než je doba vyhasínania luminoforu. Takáto regulácia má však často za následok zníženie CRI. Dômyselnejšie regulátory buď priamo regulujú napätie spínaného zdroja, alebo využívajú k filtrovaniu výstupného napätia zapojenie buck regulátora.

# **2 Bezdrôtové technológie v inteligentných domácnostiach**

### **2.1 Wi-Fi**

WiFi označuje súbor bezdrôtových technológií používaných na bezdrôtovú komunikáciu v lokálnych sieťach popísaný v štandardoch IEEE 802.11. Prenos prebieha v bezlicenčných pásmach ISM 2,4 GHz (UKV) a 5 GHz (SKV), ktoré sú ďalej rozdelené na jednotlivé kanály pričom každý kanál môže byť zdieľane využívaný viacerými sieťami v režime časového delenia. WiFi môže pracovať v režime ad hoc, aj v režime infraštruktúrnej siete, ktorý je používaný častejšie.

Keďže štandardy 802.11 sú vytvárané s ohľadom na spätnú kompatibilitu, od prvej špecifikácie WiFi z roku 1991 boli vytvorené viaceré štandardy zabezpečenia komunikácie zodpovedajúce aktuálnym požiadavkám. Zabezpečenia WEP a WPA sú v dnešnej dobe zastaralé a majú známe zraniteľnosti. Najrozšírenejšie zabezpečenie WPA2 je považované za bezpečné, aj keď bola preukázaná možnosť útoku prehraním (replay) do veľkej miery závislá na implementácií [3]. Štandard WPA3, ktorý bol ohlásený v januári 2018, má v budúcnosti nahradiť WPA2, no zatiaľ nieje rozšírene podporovaný a obsahuje podobné zraniteľnosti ako WPA2 [2].

V režime infraštruktúrnej siete sa jednotliví klienti (station) pripájajú na prístupové body (AP). Klient môže vyslať požiadavku na objavenie sietí v dosahu (discover). Prístupové body odpovedajú na túto požiadavku a pravidelne vysielajú ohlasovacie (beacon) pakety obsahujúce identifikátor prístupového bodu (BSSID), ako aj informácie o danej sieti, jej zabezpečení, a v prípade že nejde o skrytú sieť, aj identifikátor siete (SSID). Klient prijíma beacon pakety a vytvára si zoznam dostupných prístupových bodov. V prípade, že je dostupná sieť s podporovaným dátovým tokom a zabezpečením, klient zahajuje komunikáciu vyslaním žiadosti o autentifikáciu prístupovému bodu s daným SSID. Táto počiatočná autentifikácia bola určená pre WEP zabezpečenie, pri terajších sieťach ide väčšinou o otvorenú autentifikáciu. Autentifikácia zvyčajne prebehne so všetkými dostupnými prístupovými bodmi čo umožňuje rýchlejšiu zmenu prístupových bodov. Ďalším krokom pri vytváraní pripojenia je asociácia. Klient vyšle žiadosť o asociáciu obsahujúcu zvolený typ zabezpečenia prístupovému bodu, ku ktorému sa chce pripojiť. Ak prístupový bod podporuje požadovaný typ zabezpečenia, posiela klientovi odpoveď s prideleným číslom asociácie a umožní klientovi prístup k autentifikácií pomocnou štandardov WPA, WPA2 alebo 802.1X alebo prístup k sieti, v prípade otvorenej siete alebo zabezpečenia WEP .

Dosah WiF i komunikácie vo voľnom priestore môže byť pri použití jednej smero-

vej antény a dostatočného vysielacieho výkonu niekoľko kilometrov, no v zastavanom priestore, kvôli vysokej absorpcií na ultra krátkych vlnách je praktický dosah znížený na desiatky metrov. Vďaka veľkému rozšíreniu a nízkej cene, je WiFi vhodnou voľbou pre väčšinu pripojených zariadení v domácnosti. Pri batériami napájaných zariadeniach je však nutné brať ohľad na relatívne vysokú energetickú náročnosť, keďže je často nutný vysoký vysielací výkon. WiFi má taktiež pomerne vysoké výpočtové a pamäťové nároky, keďže sa stará len o sieťovú vrstvu a vyššie vrstvy sieťového modelu je nutné riešiť v danom zariadení.

### **2.2 Bluetooth**

Bluetooth je otvorený štandard pre bezdrôtovú komunikáciu pôvodne vyvinutý spoločnosťou Ericson ako bezdrôtová alternatíva štandardu RS-232. Pôvodne bol štandardizovaný v IEEE 802.15.1, no tento štandard nie je ďalej udržiavaný a aktuálnu štandardizáciu zabezpečuje skupina Bluetooth Speciál Interest Group (Bluetooth SIG). [1] Prenos, podobne ako pri WiFi, prebieha v bez-licenčnom pásme ISM 2,4 GHz . Toto pásmo je opäť podrozdelené na 79 kanálov (40 kanálov v prípade štandardu bluetooth Low Energy), pričom komunikácia je rozdelená do paketov, ktoré sú postupne vysielané na rôznych kanáloch metódou FHSS, kedy dochádza k 1600 preladeniam za sekundu podľa vopred dohodnutého vzorca. Tento mechanizmus prenosu v rozptýlenom spektre zabezpečuje odolnosť voči úzko-pásmovému ako aj vzájomnému rušeniu. Využíva sa vo viacerých verziách, pričom nové verzie sú spätne kompatibilné so všetkými predchádzajúcimi.

Aj keď pôvodne bol bluetooth určený ako alternatíva dvojbodového spojenia RS-232, bluetooth podporuje aj mnohobodovú komunikáciu typu ad hoc, kde jedno zariadenie riadi komunikáciu ako master a dovoľuje pripojenie 7 zriadení v režime sláve, pričom komunikácia v jednom okamihu prebieha iba medzi jedným zariadením slave a zariadením master. Takáto sieť sa nazýva piconet, pričom štandard bluetooth core umožňuje prepojenie viacerých piconet sietí do takzvaných scatternet sietí, kde niektoré zariadenia môžu zároveň slúžiť ako master v niektorých piconet sietiach a slave v iných piconet sietiach. [9]

Zariadenia bluetooth sú používané vo viacerých verziách štandardu ako aj vo viacerých výkonových kategóriach, čo má vplyv ako na rýchlosť prenosu dát a maximálny dosah, tak aj na spotrebu. Vo volnom priestore môže mať bluetooth dosah do 100m pre zariadenia s výkonom do lOOmW, v zastavanom priestore je bežný dosah v jednotkách metrov. Podporu bluetooth má dnes väčšina telefónov a počítačov. Bluetooth sa stará o všetky vrstvy modelu ISO/OSI, pričom úlohu aplikačných protokolov zohrávajú profily bluetooth. Tieto profily však definujú taktiež parametre komunikácie na nižších vrstvách ako aj spôsob zahájenia, ukončenia a šifrovania komunikácie. Pre jeho veľkú rozšírenosť a možnosť veľmi nízkej energetickej náročnosti je bluetooth často používaný práve batériami napájanými zariadeniami.

## **2.3 LoRa / LoRaWAN**

LoRa je riešenie fyzickej vrstvy založené na relatívne novej proprietárnej modulač nej technike patentovanej v roku 2008, dnes vlastnenej spoločnosťou Semtech. Ide o techniku čerpovo rozptýleného spektra CSS), teda vysielania v režime, kedy sa frekvencia nosného signálu spojité monotónne mení v určenom frekvenčnom rozsahu. [10] [11] Výsledkom využitia spomenutej modulačnej techniky na otvorených pásmach ISM 169 MHz, 433 MHz, 868 MHz a 915 MHz, na ktorých dochádza k nižšej absorpcií aj v zastavaných oblastiach, je výborná odolnosť signálu voči rušeniu úzko-pásmovým signálom, ako aj väčšinou bežne používaných modulačných metód. Pri vysielacom výkone 13 dBm (20 mW) je dosah komunikácie vo voľnom bežne nad 13 km. [12]

LoRaWAN je otvorený štandard, definujúci protokol sieťovej vrstvy a architektúru siete ako aj voľbu komunikačnej frekvencie, vysielacieho výkonu a rýchlosti prenosu. Zariadenia v sieti sú asynchrónne a dáta vysielajú okamžite ako sú dostupné, no len v obmedzenom zlomku času. Dáta sú následne zachytené bránami v dosahu a preposlané štandardným IP pripojením na centralizovaný server. Spojenie medzi koncovým zariadením a bránou môže byť obojsmerné aj multicastové. [13]

LoRaWAN je pre nízke energetické nároky a veľký dosah vhodným riešením pre batériami napájané zariadenia s účelom zberu dát.

## **2.4 ZigBee**

ZigBee je protokol založený na štandarde IEE E 802.15.4, [15] popisujúcom bezdrôtové siete s nízkou rýchlosťou prenosu. Pracuje opäť v bez-licenčnom pásme ISM 2,4 GHz . Okrem fyzickej vrstvy, popísanej v spomenutom štandarde ZigBee, definuje taktiež sieťovú vrstvu a aplikačnú vrstvu zloženú so ZigBee objektov definujúcich úlohu jednotlivých zariadení a aplikačných objektov definovateľných používateľom, ktoré implementujú konkrétne požiadavky konkrétnej aplikácie. Výhodou je veľká pružnosť v topológii a redundancia sietí, ktoré je možné vytvoriť, keďže väčšina zariadení môže plniť úlohu smerovača.[14] Medzi vhodné aplikácie patria senzorové siete zamerané na zber dát, či domáca alebo priemyselná automatizácia.

## **2.5 IrDA a IR technologie**

Infrared Data Association (IrDA) založená v roku 1993 mala za úlohu vytvoriť otvorený jednotný štandard IR komunikácie. Pod názvom IrDA bola hneď ďalší rok vydan á prvá verzia tohto štandardu. IrDA 1.0 stanovuje základnú rýchlosť prenosu od 2400 do 115200 kbit/s a pulznú moduláciu 3/16 dĺžky pôvodnej doby trvania bitu. Norma IrDA 1.1 naviac definuje rýchlosti 0,576 a 1,152 Mbit/s. V tomto prípade sa využíva pulzná modulácia o dĺžke 1/4 doby impulzu. [24] IrDA bol široko adoptovaný výrobcami mobilných telefónov na prenos súborov medzi zariadeniami či komunikáciu s počítačom, neskôr však bol nahradený technológiou bluetooth a v súčasnosti sa používa veľmi zriedka. Keďže štandard IrDA bol vyvinutý za primárnym účelom dosiahnutia vysokých dátových tokov, dosah komunikácie je obmedzený asi na 1 meter.

IR prenos sa však už omnoho skôr bežne používal a dodnes používa za účelom ovládania bežnej spotrebnej elektroniky. Tento účel však nebol oficiálne štandardizovaný a výrobcovia používajú pôvodne proprietárne protokoly, najčastejšie ide o RC-5 a RC-6 vytvorené spoločnosťou Philips a používané americkými a európskymi výrobcami, či NEC vytvorený spoločnosťou NEC, používaný japonskými výrobcami. Vysielanie si vyžaduje iba IR LED riadenú priamo mikrokontrolérom, príjem je zvyčajne realizovaný špecializovaný IR prijímačom, ktorý okrem foto-diódy obsahuje integrovaný obvod automatickej kontroly zisku a demodulátor. [23] Demodulovaný signál je opäť jednoducho dekódovaný mikrokontrolérom. Možno paradoxne, do niektorých nových smartfónov sa opäť vracajú IR diódy, práve za účelom ovládania spotrebnej elektroniky využívajúcej spomenuté protokoly a niekedy aj IR prijímače za účelom identifikácie správneho protokolu.

### **2.6 Využitie siete telefónnych operátorov**

Popularitu internetu vecí si všimli aj mobilný operátori a poskytujú možnosť pripojenia pomocou takzvanej Úzkopásmová IoT - narrowBand IoT pracujúcu v terajších G S M a LT E pásmach, ktorú v Českej republike teraz ponúkajú dvaja operátori. Táto technológie sľubuje zvýšiť pokrytie vo vnútri budov ako aj umožnenie podpory veľkého počtu zariadení. Vybrané parametre NB-IoT: [7] [8]

- šírka pásma 200 kHz
- $\bullet$  dosah 15km (164 dB)
- licencované pásmo 7-900 MHz
- prenosová rýchlosť 50 kbps

# **3 Aplikačné protokoly používané v inteligentných domácnostiach**

## **3.1 MQTT**

Komunikačný protokol MQT T je protokol aplikačnej vrstvy, pôvodne postavený nad TCP/IP, no môže fungovať aj nad inými sieťovými protokolmi ako napríklad Zig-Bee vo verzií MQTT-SN . Vytvorený bol firmou IB M na komunikáciu so zariadeniami s malým výpočtovým výkonom v odľahlých oblastiach s nespoľahlivým spojením. Konkrétnou aplikáciou bolo monitorovanie stavu ropovodov zariadeniami pripojenými satelitným spojením. Jeho cieľom bolo minimalizovať réžiu a výpočtové nároky. Tieto obmedzenia zodpovedajú terajším obmedzeniam malých mobilných zariadení, preto je ideálnym protokolom pre efektívnu distribúciu informácií senzorov. Dnes je štandardizovaný v ISO štandarde ISO/IEC PRF 20922 a vo verejne dostupnom OASIS štandarde MQTT Version 3.1.1. [16]

Protokol definuje jednoduchú komunikáciu metódou publish-subscribe (vydaťsledovať) medzi dvoma typmi zariadení klient a broker pričom MQTT broker slúži ako smerovač, ktorý preposiela publish správy podľa tém klientom, ktorí sa prihlásili k sledovaniu daných tém. Jeden klient môže vystupovať pod oboma rolami- odosielať správy do daných tém a taktiež správy z rôznych tém prijímať.

Téma je pritom identifikátorom klienta, skladá sa z viacerých úrovní a má formát: úroveň témy  $0/\langle$ úroveň témy  $1\rangle/\langle$ úroveň témy 2>... pričom pri prihlásení sa k téme je možné používať zástupné znaky # a \* pričom \* je zásupným znakom jednej úrovne a # je zástupným znakom jednej alebo viacerých úrovní. Existujú taktiež špeciálne témy začínajúce znakom \$, ktoré sú vyhradené na servisné správy brokera a nebudú súčasťou odberu zástupného znaku #.

Pre vytvorenie spojenia medzi klientom a brokerom slúži správa CONNECT . Broker odpovie správou CONNACK a klient sa následne môže prihlásiť k jednotlivým odberom. Publisher nemusí poznať klientov, ktorým zasiela správu - prihlásení klienti ju obdržia od brokera. Klient, ktorý chce dostávať správy, zašle správu typu SUBSCRIBE (poprípade UNSUB SCRIBE) brokera a ten mu odpovie správou SUBACK. Všetky správy, ktoré klienti odošlú na prihlásený topic, budú doručené subscriberovi.[17]

Pre zaručenie bezpečnosti tohto protokolu sa odporúč a použitie šifrovania správ pomocou TLS/SSL . Zároveň sa pri pripojovaní klienta k brokerovi používa autorizácia pomocou bežného používateľského mena a hesla, jedná sa však o záležitosť implementácie konkrétneho brokera. [17]

## **3.2 mDNS**

Využitie webového rozhrania na ovládanie inteligentných zariadení prináš a kompatibilitu, umožňuje jednoduchú tvorbu progresívnej web-aplikácie a odstraňuje problémy s distribúciou a podporou vlastnej multiplatformovej aplikácie. Prekážkou je fakt, že na nadviazanie komunikácie musí byť ovládaného zariadenie pripojené k lokálnej sieti a je nutné poznať jeho IP adresu. V celosvetovej sieti internet tento problém rieši systém DNS.

Protokol mDNS alebo multicast DNS definovaný štandardom RFC 6762[21] je komplementárnou technikou k DNS-SD (RFC 6763). Ide o techniku využívajúcu rovnaké programové rozhrania a štruktúru paketov ako klasické DNS, s tým rozdielom že správy sú posielané ako multicastové UDP pakety na porte 5353. Bol vytvorený ako technika Zero-configuration networking s cieľom odstrániť potrebu manuálnej konfigurácie v počítačových sieťach.

Zariadenia na lokálnej sieti môžu využívať mDNS na preklad adries končiacich doménou .local ako aj na získanie vlastnej unikátnej poddomény. Zariadenie ktoré sa rozhodne používať novú doménu v lokálnej sieti najprv overí jej jedinečnosť a následne oznámi zvolenú doménu. Overenie jedinečnosti spočíva vo vyslaní DNS výzvy typu T ANY na vyhľadanie danej domény. Odpoveďou na výzvu typu T ANY je DNS záznam ľubovoľného typu. Ak nedôjde do 250 ms k odpovedi, výzva sa ešte 2 krát zopakuje, ak ani tak nedôjde k odpovedi, doménu je možné považovať za jedinečnú a nasleduje ohlásenie.

Požiadavky na preklad adries končiacich .local sú namiesto adresy DNS servera posielané na lokálne multicastové adresy IPv4 224.0.0.251 a IPv6 FF02::FB.

## **3.3 LLMM R**

LLMMR je ďalším protokolom zabespečujúcim lokálny preklad doménových mien adoptovaný firmou Microsoft v operačných systémoch Windows Vista až Windows 10 a je definovaný štandardom RF C 4795 [22]. Podobne ako mDNS podporuje všetky typy, formáty a triedy DNS a využíva zhodný formát paketov. Pakety na UDP porte 5355 sú odosielané na lokálne multicastové adresy IPv4 224.0.0.252 a IPv6 FF02::1:3 alebo na unicastovú adresu dopytovaného zariadenie. Naviac je štandardom definovaná aj cieľová multicastová mac adresa a to 01-00-5E-00-00-FC pre IPv4 a 33-33-00-01-00-03 pre IPv6.

## **3.4 HTTP / HTTPS**

Protokol HTT P je protokolom aplikačnej vrstvy určený na komunikáciu s webovými servermi slúžiaci na prenos HTML ako aj iných dokumentov. Pracuje nad TCP protokolom zvyčajne na porte 80. Dodnes používaný HTTP/1. 1 bol pôvodne definovaný v štandarde RFC 2068 v roku 1997, ktorý bol v roku 1999 nahradený štandardom RFC 2616 a v roku 2014 dnes platným štandardom RFC 7230[20]. HTTP/2.0 štandardizovaný v roku 2015 pod RFC 7540[19] je efektívnejšou verziou protokolu dnes podporovanou vo väčšine prehliadačov. HTTP/3 je novou verziou protokolu založenou na HTTP/2 pracujúcou nad UDP. V roku 2019 začal byť podporovaný skúšobnými verziami prehliadačov chromé a firefox. Komunikácia je založená na požiadavkách, ktoré klient odosiela serveru a odpovediach servera na klientove požiadavky. Požiadavky môžu byť typu GET - požiadavka na zaslanie stránky špecifikovanej adresou url, POST - odoslanie textových dát na server a PUT - odoslanie súboru na server. [18]

Výhodou tohoto protokolu je jeho dostupnosť keďže webové prehliadače sa dnes nachádzajú na väčšine počítačov, laptopov a mobilov. Keďže bol pôvodne určený pre komunikáciu medzi počítačmi má pomerne veľké pamäťové ako aj režijné nároky pre dlhú textovú hlavičku obsahujúcu množstvo parametrov a veľké html dokumenty, ktoré musia byť prenesené pri každom nadviazaní spojenia, s nárastom výpočtového výkonu je však použiteľný aj na komunikáciu s embedded zariadeniami, najmä v kombinácií s protokolmi mDNS, ktorý umožňuje dohľadať IP adresu zariadenia na lokálnej sieti a WebSocket slúžiacom na nadviazanie spojenia pre efektívny prenos malých správ.

Keďže protokol HTTP prenáša dáta ako otvorený text, po jeho rozšírení vznikla potreba zabezpečenia tejto komunikácie. HTTPS šifruje prenášaný text pomocou SSL alebo TL S protokolu. Podstatou je overenie identity servera pomocou verejného kľúča servera, ktorý musí byť overený certifikačnou autoritou, pričom verejné kľúče certifikačných autorít sú distribuované s operačným systémom alebo prehliadačom. Na komunikáciu po lokálnej sieti s inteligentnými zariadeniami je takéto zabezpečenie často zbytočné, no prehliadače začínajú čoraz výraznejšie označovať stránky nepoužívajúce protokol HTTPS za nebezpečné, čo môže byť nepríjemné pre koncového používateľa.

### **3.5 CoAP**

CoAP je podobne ako HTTP protokol aplikačnej vrstvy slúžiaci primárne na prenos dokumentov, zachovávajúci model klient - server, založenoý na požiadavkách a odpovediach. Na rozdiel od HTTP, CoAP je primárne navrhnutý pre zariadenia s obmedzenou pamäťou a výpočtovým výkonom. Pracuje nad UDP protokolom, pakety sú menšie a môžu byť spracované okamžite, bez potreby využitia vyrovnávacej pamäte. Okrem požiadaviek GET, POST a PUT je pre zjednodušenie komunikácie definovaná aj požiadavka typu DELETE na odstránenie zdroja zo servera. Taktiež požiadavka GET je rozširená o parameter observe. Na požiadavku GET s nastaveným parametrom observe server odpovedá aj po odoslaní dokumentu, čo umožní informovať klienta o neskorších zmenách stavu. [26]

### **3.6 WebSockets**

Keďže protokol HTTP je založený čiste na komunikácií typu požiadavka - odpoveď, pre kontrolu zmeny stavu je nutné opakovať požiadavku na server a sledovať zmenu odpovede - tzv. systém long polling. Takýto prístup je značne neefektívny, keďže vytvára veľké množstvo zbytočných požiadaviek, z ktorých je pre každú nutné vytvorenie TCP spojenia.

HTM L verzia 5 preto ako možnosť vytvorenia duplexného komunikačného kanálu nad jedným trvalým TCP spojením medzi klientom a serverom využíva protokol WebSockets definovaný štandardom RFC 6455. WebSockets spojenie pre zachovanie kompatibility s HTTP prebieha na rovnakých portoch. Na odlíšenie komunikácie je spojenie WebSocket vytvorené po prijatí a schválení požiadavky GET s parametrom Upgrade: websocket ".[25]

## **4 Volba senzorov**

### **4.1 Meranie úrovne osvetlenia**

Najjednoduchšou možnosťou merania úrovne vonkajšieho osvetlenia je svetelný senzor pripojený káblom. Výhodou tohto riešenia je možná nízka cena. Pri použití dlhšieho kábla však môže vzniknúť problém rušenia a nutnosť použitia odolnejšieho komunikačného rozhrania akým môže byť rs-232 alebo CAN bus namiesto bežného I2C však môže toto riešenie zbytočne predražiť a nutnosť zapájať ďalší kábel je pre používateľa taktiež nevýhodou.

Druhou možnosťou je použitie samostatného zariadenie vo vodotesnom obale s malou spotrebou, napájané zo solárneho panela v kombinácií s malým akumulá torom alebo superkondenzátorom. Nevýhodou, ktorá bude zrejmá vlastníkom meteostaníc, je ľahká strata takéhoto vonkajšieho senzora alebo skrátená životnosť spôsobená výkyvmi teploty a vlhkosti v kombinácií s tlakom na čo najnižšou cenu spotrebného produktu. Komunikácia externého senzora s ovládačom môže prebiehať opäť po WiFi sieti s využitím protokolu MQTT, no WiFi spojenie nemusí byť spoľahlivé. Keďže postačuje zriedkavá jednosmerná komunikácia a prenášané dáta sú malé, môže byť vhodné použiť pár vysielač - prijímač pracujúce v ISM pásme s jednoduchým kódovaním a protokolom bez šifrovania.

Ďalšou, na prvý pohľad nepresnou, možnosťou je pravidelne získavať dát a o počasí cez verejné API , napríklad openweathermap a v kombinácií s časom a údajmi o polohe vypočítať očakávanú úroveň vonkajšieho osvetlenia. Teoreticky presnejšiu úroveň osvetlenia by bolo možné získať spracovaním verejných dát meteoradaru. Toto riešenie by vyžadovalo komplexnejšie spracovanie pričom nepresnosť bude pravdepodobne stále evidentná. Okrem nulovej ceny, ďalšou značnou výhodou meteorologických dát je však nezávislosť na dočasnom zatienení či umelom osvietení senzora, preto by mohli byť užitočné aj v kombinácií s fyzickým senzorom.

### **4.2 Sledovanie prítomnosti v miestnosti**

Na zisťovanie prítomnosti osôb v miestnosti sú bežne používané 2 tipy senzorov. Radarový senzor, taktiež niekedy nazývaný mikrovlnný a pasívny infračervený (PIR) senzor. Radarové senzory môžu pracovať v rôznych frekvenčných pásmach. Detekcie pohybu spočíva v meraní doplerového efektu. Nevýhodou prvého typu je, že reaguje aj na pohyb v okolitých miestnostiach či poschodiach, rovnako ako aj na pohyb neživých objektov, napríklad záclon.

PIR senzory detekujú zmenu teploty v zornom poli. Aby sa zabránilo falošnému spusteniu pri zmene teploty miestnosti, vyhodnocovanou veličinou hodnotou rozdiel medzi dvoma blízko seba umiestnenými senzormi a v optickej ceste sa nachádza multi-šošovka. (PIR) senzor môže aj napriek tomu byť falošne spustený prudkou zmenou teploty napríklad pri teplovzdušnom vykurovaní, či dopade slnečného svetla. Pre čo najlepšie potlačenie falošných aktivácií je možné kombinovať výsledky oboch typov senzorov.

## **5 Príprava realizácie**

### **5.1 Volba mikrokontroléra**

Keďže jednotka má byť podľa zadania ovládaná mobilom, prakticky do úvahy pripadá pripojenie pomocou technológie bluetooth alebo WiFi. Teoreticky je možné použiť aj infračervené diaľkové ovládanie ale túto možnosť majú iba niektoré z dostupných smartfónov. Finančne aj návrhovo je výhodné voliť cenovo dostupné riešenie SoC, ktoré kombinuje možnosť bezdrôtovej komunikácie a mikrokontrolér s vhodnými perifériami na jednom čipe. Pre zjednodušenie prípadnej certifikácie zariadenia je v prípade, že nejde o veľko-nákladovú výrobu, zasa vhodné použiť už certifikovaný modul. V súčastnosti sú na trhu cenovo najatraktívnejšie moduly spoločností Seeed Technology a Espressif Systems.

Pre dostupnosť vývojových podkladov boli uprednostnené moduly spoločnosti Espressif Systems a k realizácií kontroléra bol zvolený modul ESP32-WROOM-32 D založený na SoC série ESP32. Na zvolenom module ESP32-WROOM-32D sa konkrétne nachádza varianta ESP32-D0WDQ6. Obsahuje dve nezávislé 32-bitové procesorové jadrá Tensilica Xtensa LX6 pracujúce s taktom 80 - 240 MHz a nízko výkonový ko-procesor umožňujúci obsluhu periférií GPIO , I2C, ADC ) v režime hlbokého spánku pri spotrebe 150 *\xA.* 

SoC integruje kompletné riešenie WiF i a bluetooth od digitálneho base-bandu po výkonový stupeň s automatickou kalibráciou výkonového prispôsobenia a nelinearít a možnosťou automatického prepínania antén, poskytujúci v režime WiFi vysielací výkon 20 dBm a citlivosť -98 dBm. WiFi je plne kompatibilná so štandardmi  $802.11<sub>b/g/n</sub>$ . Bluetooth spĺňa špecifikácie v4.2 BR / EDR a Bluetooth LE. Na čipe sa taktiež nachádza hardwarová implementácia kryptografických funkcií RSA, AES a SHA ako aj hardwardová násobička a generátor náhodných čísel. Vďaka nim je možné dosiahnuť výrazné zníženie výpočtovej náročnosti obsluhy WiF i a bluetooth zabezpečenia. AES modul v kombinácií s ko-procesorom taktiež umožňuje transparentný prístup k eeprom pamäti s vybranými blokmi šifrovanými algoritmom AES-256, pričom kľúč je uložený v e-fuse pamäti chránenej pred čítaním a zápisom. Čip ďalej poskytuje široký rozsah periférií ako  $A/D$  a  $D/A$  prevodníky, 16 kanálové PWM, kapacitný dotykový senzor, podporu IR diaľkového ovládania, rozhranie na prístup k SD/MMC pamäti rozhrania SPI, I2C, I2S, UART, CAN a ďalšie. [27]

### **5.2 Konektivita**

Vďaka flexibilite ktorú poskytuje SoC ESP32 Je možné komunikáciu s telefónom zabezpečiť ako technológiami WiFi a bluetooth, tak prípadne aj infračerveným diaľ-

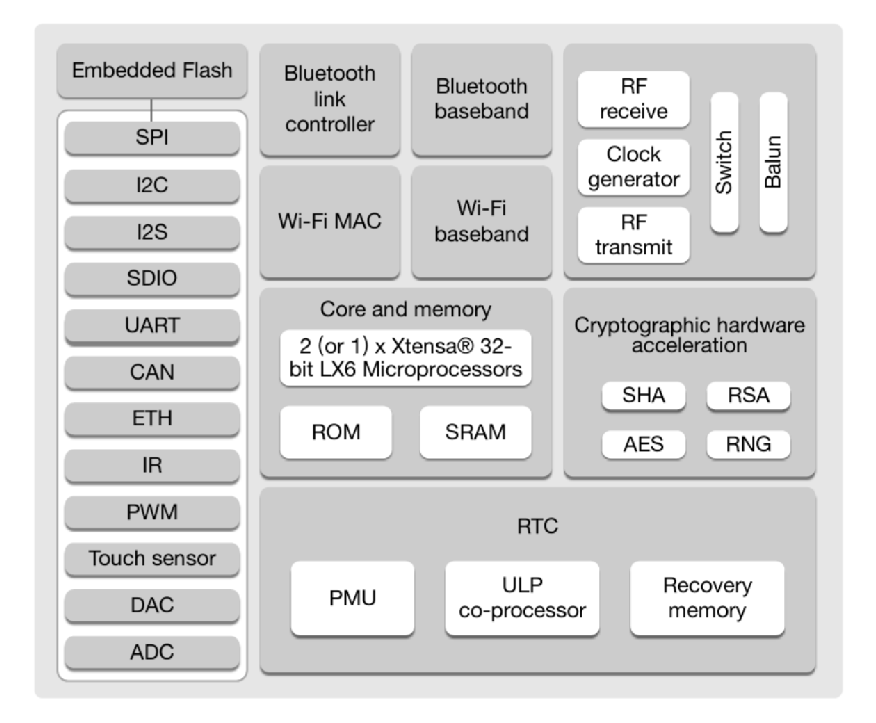

Obr. 5.1: Bloková schéma SoC ESP23

kovým ovládaním.

Pripojenie pomocou IR prijímača je výkonovo najmenej náročné no vďaka smerovosti ovládania ako aj pomalému dátovému prenosu a možnému konfliktu s ostatnou spotrebnou elektronikou nie je vhodné ako primárna forma komunikácie. Dáta z IR prijímača však môžu byť stále užitočným zdrojom informácií o aktivite používateľa a stave okolitých elektrospotrebičov a následne môžu byť použité na ovládanie osvetlenia.

Pripojenie k smartfónu pomocou bluetooth technológie predstavuje výhodu v jednoduchosti počiatočného nastavenia a naviac poskytuje aj informáciu o prítomnosti jednotlivých používateľov v blízkosti ovládača. Nevýhodou však je nutnosť vývoja samostatnej aplikácie pre každý operačný systém ako aj nutnosť inštalácie aplikácie zo strany používateľa čo komplikuje zdanlivo jednoduché počiatočné nastavenie. Pripojenie pomocou lokálnej WiFi siete, odhliadnuc od problému s počiatočným nastavením, je používateľsky najpohodlnejšie, keďže umožňuje zariadenie ovládať cez rovnaké webové rozhranie z akéhokoľvek zariadenia s webovým prehliadačom v lokálnej sieti ako aj jednoduchú tvorbu progresívnej web-aplikácie. WiFi pripojenie a ovládanie pomocou webového rozhrania na zariadenie kladie najvyššie požiadavky no dvojjadrový 32-bitový mikroprocesor zabezpečuje dostatočný výkon aj v tomto prípade .

Počiatočná konfigurácia zariadenia prebehne vytvorením dočasnej WiFi siete, po

pripojení do ktorej bude používateľovi zobrazená stránka s možnosťou nastavenia prístupových údajov k domácej sieti.

Po pripojení zariadenia do lokálnej siete bude stačiť už len zadať do prehliadač a adresu zariadenia končiacu doménou .local. Zariadenie vybaví DNS žiadosť a následnú http žiadosť a používateľovi sa okamžite načíta stránka s nastavením osvetlenia. Drobným problémom ostáva fakt, že operačné systémy Android a Chrome-os stále, ako posledné z hlavných spotrebiteľských operačných systémov, nepodporujú network service discovery (NSD) ako súčasť DNS prekladu. (Operačný systém android síce obsahuje NSD API, no prehliadače dodržiavajú nastavenia DNS operačného systému a na preklad lokálnych domén je nutné použiť samostatnú aplikáciu.) To sa pravdepodobne zmení s Android verziou 13 alebo vyššou, keďže dlho otvorený feature-request na Google Issue Tracker bol po dlhom čase konečne pridelený na riešenie, Zatiaľ však je najvhodnejšie zistiť IP adresu zariadenia iným spôsobom. (Napríklad v nastaveniach domáceho routera, s použitím aplikácie na preklad lokálnych domén, či na zariadení s iným operačným systémom.) Ak je zariadenie neustále pripojené na WiFi sieť, predpokladáme že sa adresa nebude meniť často. Naviac v návrhu boli prijaté ďalšie opatrenia vďaka ktorým sa zariadenie pokúsi obnoviť poslednú známu IP adresu pred tým ako mu bude protokolom DHCP pridelená nová.

## **5.3 Možnosti vývoja firmwaru**

SoC spoločnosti Espressif sa tešia veľkej obľube nadšencov nielen vďaka nízkej cene ale najmä vďaka kompletnej sade otvorených knižníc a vývojových nástrojov (SDK), ktoré sú neustále dopĺňané. To umožnilo vznik arduino jadra pre ESP SoC a ďalších vývojových platforiem. Dostatočný výkon umožňuje dokonca využitie interpreterov - circuitpython pre jazyk python3 a nodeMCU pre jazyk LUA. Okrem oficiálnej SDK sú dostupné aj ďalšie SDK vyvíjané tretími stranami. Zauímavý je napríklad Mongoose OS licencovaný pod Apache License Version 2.0 zameraný na rýchly vývoj IOT zariadení komunikujúcich s cloudovými službami. Ďalším zaujímavým je Zephyr Project. Ide o Kolaboratívny projekt Linux Foundation zameraný na vývoj malého škálovatelného RTOS optimalizované pre zariadenia s obmedzenými prostriedkami. Vďaka tejto popularite vznikli taktiež kompletné open-source riešenia pre inteligentnú domácnosť. Za spomenutie stoja Tasmota a ESPhome, keďže aj nimi bola práca do istej miery inšpirovaná.

Tasmota ponúka univerzálny predkompilovaný firmware, pričom všetka konfigurácia prebieha počas behu, preto je možné meniť všetky parametre, bez nutnosti úpravy firmwaru. Nevýhodou tohoto prístupu je, že daný firmware musí obsahovať ovládače pre komunikáciu s veľkým množstvom bežne používaných senzorov a výstupných zariadení. Preto veľkosť takéhoto univerzálneho firmwareu rýchlo prekročí kapacitu eeprom pamäte niektorých zariadení. Riešením je buď použitie predkompilovaných špecializovaných firmwareov - verzia pre senzory, verzia pre displeje, verzia pre komunikáciu pomocou zigbee... alebo kompilácia vlastného firmwareu s požadovaným výberom ovládačov. (Poznámka: V čase odovzdania je tasmota primárne zameraná na zariadenia využívajúce SOC ESP8266 a podpora pre SOC ESP32 je stále experimentálna.)

Pre ESPhome je nutná kompilácia firmwaru so špecifickou konfiguráciou konkrétheho zariadenia, pričom táto konfigurácia je abstrahovaná a používateľ musí meniť iba konfiguračné yaml súbory. Zatiaľ čo univerzálny tasmota firmware je po nahraní do pamät e eeprom možné plne konfigurovat cez webový prehliadač, na konfiguráciu ESPhome zariadenia je nutná inštalácia ďalšieho softwaru.

V tejto bakalárskej práci bude k vývoju použitá práve sada knižníc a nástrojov od výrobcu, konkrétne IoT Development Framework (esp-idf), ktorej súčasťou je operačný systém FreeRTOS ako aj všetky komponenty nevyhnutné na obsluhu WiFi A bluetooth. Ako vývojové prostredie bolo zvolené Visual Studio Code.

## **6 Vývoj prototypu**

## **6.1 Návrh doky plošných spojov**

Doska plošných spojov bola navrhnutá v návrhovom prostredí KiCad, verzií 5.1.10. Návrh prešiel dvoma podstatnými vývojovými verziami. Prvá vývojová verzia (obr. 6.1) s rozmermi 90 mm x 103 mm bola navrhnutá s úmyslom preveriť prípadné benefity buck topológie v porovnaní s bežnou PWM reguláciou, preskúmať rôzne výkonové varianty regulácie ako aj overiť prípadnú použiteľnosť tranzistorov s vyšším prahovým napätím s posunutím riadiaceho napätia o potenciál kremíkovej diódy. Modul ESP32-WROOM-32D bol napájaný lineárnym regulátorom, ktorý pri napájačom napätí 12V a regulovanom napätí 3,3V dosiahne efektivitu len 27,7%. Očakávaná výkonová strata pri odhadovanej strednej hodnote prúdu okolo 100mA bola však pod 1W

Pri voľbe funkcií jednotlivých GPIO treba postupovať opatrnejšie ako nasvedčuje katalógový list. 4 dostupné GPIO môžu byť použité iba ako vstupy. Pravdepodobne kvoli vývojovej vade pri pripojení prerušenia na 2 z nich - GPIO36 a GPIO39 sa prerušenie náhodne aktivuje pri používaní WiFi, pričom takýto problém sa iba ťažko debuguje v obvode. Riešenie priniesol až príspevok na online fóre a v ďalšej verzií prototypu bola nutná zmena zapojenia. Pri návrhu taktiež treba pamätať na dodržanie správnej logickej úrovne na niektorých GPIO pri pripojení napájacieho napätia, aby sa SoC zapol v správnom režime.

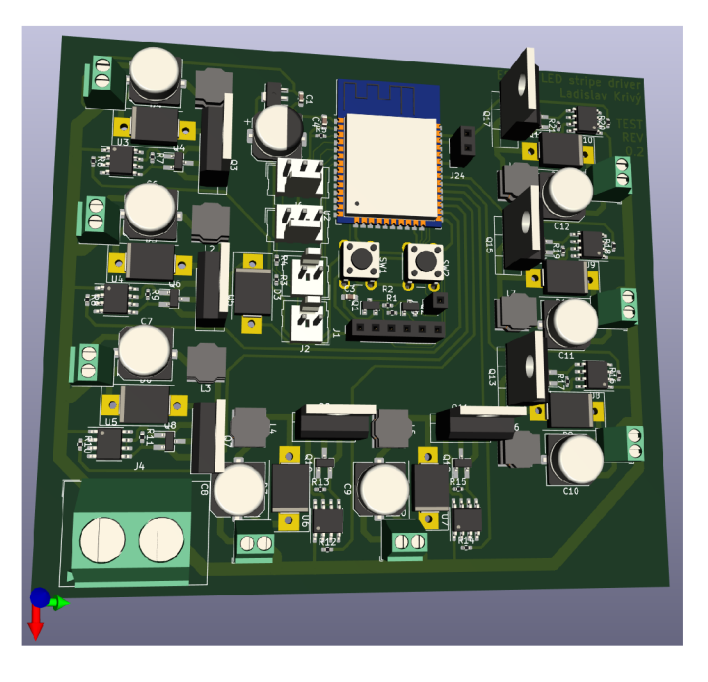

Obr. 6.1: Model prvej prototypovej DPS.

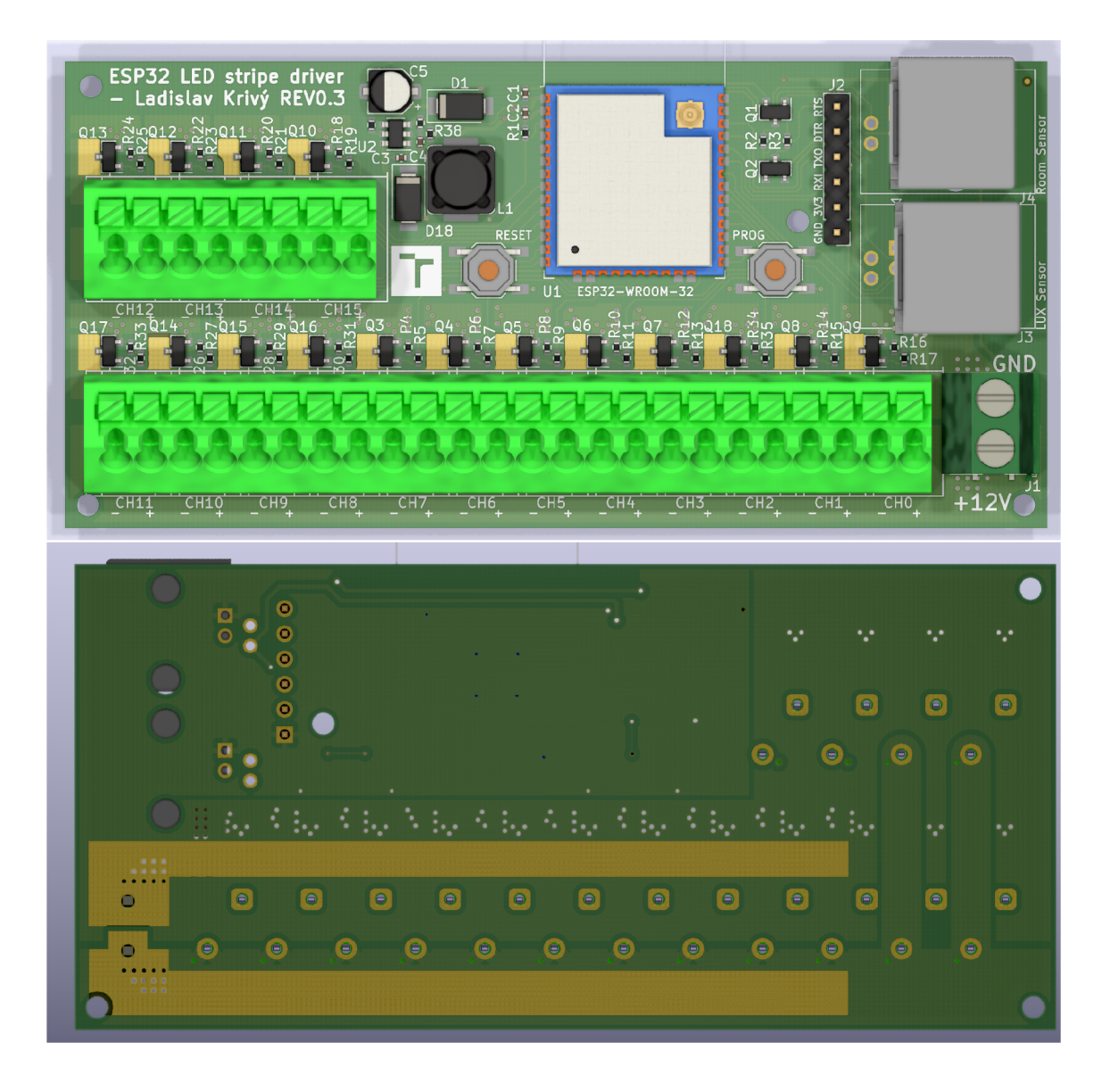

Obr. 6.2: Model DPS finálnej verzie prototypu.

Druhá verzia prototypu (obr. 6.2) bola už vytvorená za účelmi minimalizácie návrhu pri umožnení riadenia maximálneho možného počtu kanálov. Zvolené svorkovnice s rozostupom 3,5 mm nie sú práve optimálne pre účel minimalizácie, no boli zvolené jednak pre odolnosť a jednak z dôvodov malo-kusovej dostupnosti. Svorkovnica na privedenie napájacieho napätia bola zvolená skrutková s rozostupom kontaktov 5 mm a obmedzuje maximálny prúd 24 A, čo teoreticky umožňuje riadiť výkon 280 W - dostačujúci pre LED osvetlenie miestnosti. Pre pripojenie senzorov bol zvolený konektor RJ12, bežne používaný v telefónnych inštaláciách, keďže na I2C komunikáciu je vhodné zvoliť kábel s nízkou kapacitou a telefónny kábel vyhovuje na daný účel a ako aj konektor je bežne dostupný. Rozmer puzdier pasívnych komponentov bol zvolený 0402 a ako výkonové tranzistory boli použité cenovo výhodné A03400 v púzdr e SOT-23. Podmienkou výberu bola schopnosť spínať prú d 2,2 A s frekvenciou 20 kHz . (Frekvencia bola volená nad hranicou ľudského sluchu, aby sa zabránilo prípadnému nežiadúcemu pískaniu.) Ďalšou podmienkou bola pokiaľ možno dostatočne nízka kapacita hradia, aby ho bolo možné riadiť priamo digitálnym výstupom, ktorý podľa katalógového listu pre SoC ESP32 umožňuje dodávanie prúdu 40 mA a odber prúdu do 28 mA pri poklese napätia o 0,5 V. Aj keď tranzistor A03400 s dynamickým odporom  $\langle 48 \rangle$ m $\Omega$  pri napätí na hradle 2,2 V a nízkym celkovým nábojom hradia *Q<sup>g</sup> =* 7 nC *(VDS* = 15 V) naoko spĺňal tieto požiadavky a pri testoch na prvej verzií prototypu bol experimentálne použitý bez zrejmých problémov, na overenie bola ešte vykonaná spice analýza podľa modelu získaného zo stránok výrobcu. [30]

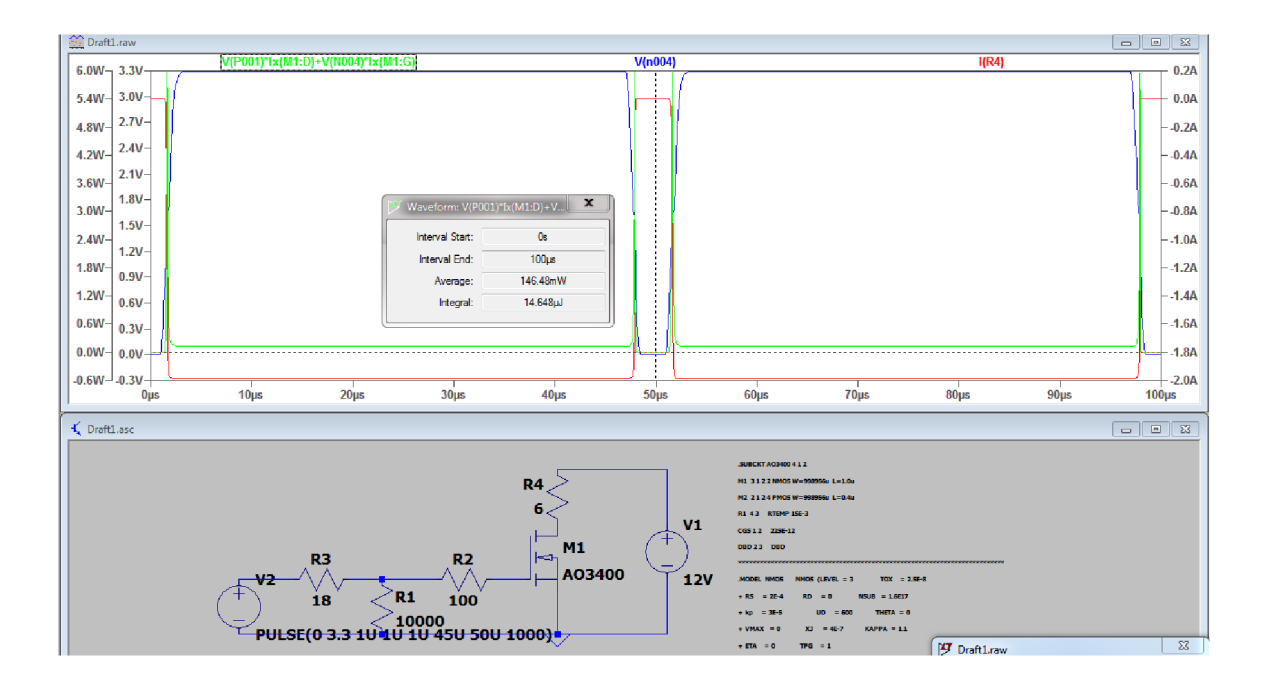

#### **6.1.1 Riadenie unipolárneho tranzistora GPIO pinom**

Obr. 6.3: Časová analýza výkonového stupňa riadeného ekvivalentným odporom GPIO pinu

Výsledky analýzy potvrdili odhady a jednoducho umožnili určenie predpokladanej výkonovej straty. Jej priemerná hodnota 146 mW pri spínaní prúd u 2 A do odporovej záťaže pri napätí 12 V bola vyhovujúca. Pri spínaní rovnakého prúdu pri napätí 24V bol čas prechodu dlhší a výkonová strata dosiahla hodnotu 178 mW. Rozdiel je spôsobený Millerovym efektom a zodpovedá očakávaniam. Taktiež bolo zistené, že prúd modelovaného GPIO pinu dosahuje maximálnu hodnotu nižšiu než

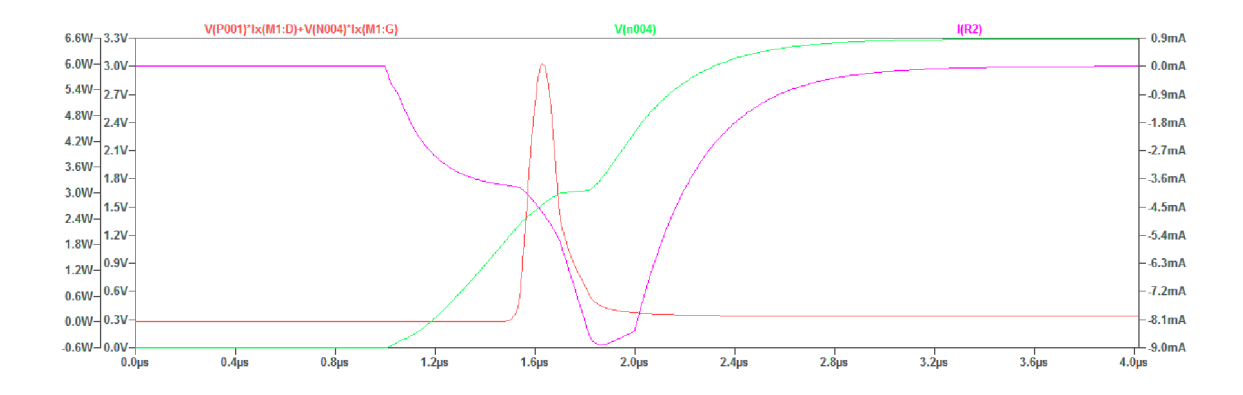

Obr. 6.4: Priebeh napätia na hradle, pritekajúceho prúdu a okamžitého výkonu počas spínania

10 m A takž e znížením hodnoty limitujúceho rezistora R2 či pridaním k nemu paralelného vhodne zvoleného kondenzátora by bolo možné upraviť spínaciu charakteristiku a znížiť spínací čas. Keďže však pri testoch na prvom prototype bol použitý rezistor s hodnotou 100 *íl* bez problémov a spínacia charakteristika vyhovuje, rovnaká hodnota bola ponechaná aj vo finálnej verzií.

#### **6.1.2 Optimalizácia parametrov finálneho prototypu**

Keďže vyššie výkonové varianty LED pásikov sú v domácnostiach zvyčajne inštalované v kratších úsekoch, maximálna predpokladaná záťaž na jeden kanál 25 W vyhovuje inštalácií pásika na povrch s nízkou tepelnou vodivosťou s maximálnym odporúčaným výkonom pre tento typ inštalácie - 5 W / 1 m a s maximálnou odporúčanou dĺžkou 5 m. Bola zvážená možnosť vytvorenia malého počtu výkonnejších kanálov pre možnosť pripojenia viacerých LED pásikov paralelne ale keďže to umožnili nepoužité GPIO piny boli pridané ďalšie kanály. Počas testov na prvom prototype pri záťaži 25 W, frekvencií PWM 20 kHz a striede 95 % bola termočlánkom na vývode tranzistora nameraná teplota po ustálení 87 °C. Keďže zvolený tranzistor má dostatočne nízke prahové napätie , zavedenie potenciálu medzi source a Vss nie je žiadúce. Pokus s meraním teploty za rovnakých podmienok na rovnakom tranzistore pri zavedení potenciálu 0,2 V (úbytku na shottkyho dióde) ukázal teplotu po ustálení 85 °C, čo je pri danej primitívnej metóde merania štatisticky bezvýznamné. Za účelom efektívnejšieho chladenia výkonových tranzistorov bol vývod drain pripojený k rozšírenej plôške, na ktorej bola odobratá nepájivá maska, aby bol dosiahnutý čo najnižší tepelný odpor (obr. 6.5).

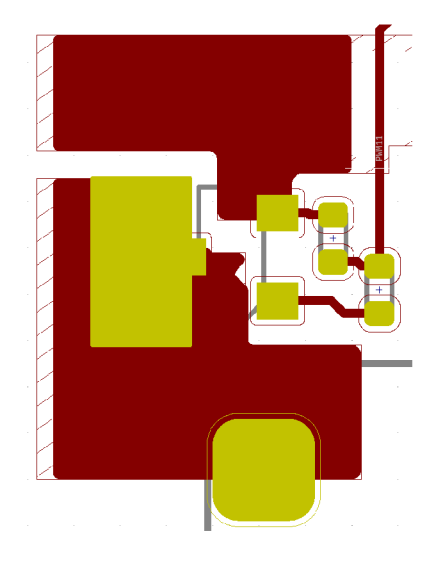

Obr. 6.5: Footprint tranzistora SOT-23 s rozšírenou chladiacou plôškou

V druhom prototype boli taktiež pridané pull-down rezistory, ktoré zaistia, aby sa tranzistory pri spustení na krátko neotvorili, čo sa na prvom prototype prejavovalo prebliknutím pri zapnutí napájacieho zdroja. Lineárny regulátor nahradený spínaným regulátorom taktiež bola pridaná shottkyho dióda s hodnotou reverzného prúdu 0,5 mA ako ochrana proti pripojeniu napájacieho napätia s reverznou polaritou. Spínaný regulátor je optimálny pre dosiahnutie čo najnižšieho odberu v režime stand-by, no keďže väčšina klúdového odberu bude pravdepodobne spôsobená zdrojom napájacieho napätia, bude vo väčšine inštalácií toto zvýšenie efektivity irelevantné. V tomto prípade hlavným dôvodom prečo bol zvolený spínaný zdroj je širší rozsah napájacieho napätia , čo umožňuje použitie ovládača aj na riadenie 24 V L E D pásikov. Pre dosiahnutie naozaj nízkej spotreby by bolo vhodné zvážiť použitie zdroja so samostatnou nízko-výkonovou vetvou pre režim stand-by. Novo dostupné spotrebiteľské PC zdroje štandardu ATX12VO prichádzajú do úvahy ako efektívny spôsob napájania 12 V LED osvetlenia. Obvod spínaného regulátora s drobnými zmenami (vyššia kapacita na vstupe a vyššia indukčnosť) kopíruje referenčné zapojenie.

Rozmer finálneho prototypu bol aj pri zdvojnásobení počtu kanálov miniaturizovaný na rozmer 99 mm x 47 mm. (Za predpokladu, že bude použitý modul WROOM32D so sma konektorom pre pripojenie externej antény. V prípade použitia modulu WROOM32 so vstavanou dps anténou, je nutné počítať s anténou vystupujúcou 4mm.) Návrh dosky plošných spojov finálneho prototypu je až na niekoľko prepojení jednovrstvový, pričom spodná vrstva slúži najmä ako zemná plocha. (obr. 6.6)

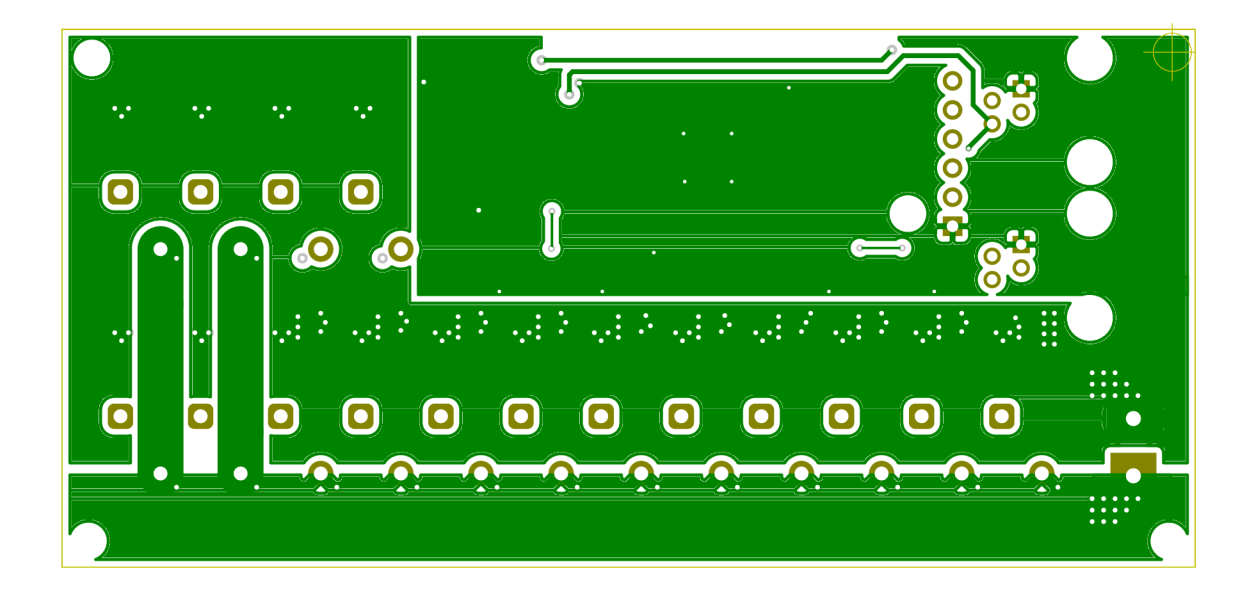

Obr. 6.6: Zadná strana bodelu DPS finálnej verzie prototypu.

Táto zemná plocha je rozdelená na výkonovú časť a digitálnu časť, aby podstatný prúd tečúci z LED páskov neprechádzal popod signálové cesty a modul s mikrokontrolérom kde by mohol spôsobovať nechcené rušenie. Toto rozdelenie však znížilo efektívnu plochu, ktorou prúd môže pretekať a i keď bola použitá použitá svorkovnica s maximálnym prúdom 24A, pri výrobe dosky plošných spojov s medenou vrstvou o typickej hrúbke 0,035 mm (1 oz med) bude maximálny prú d v skutočnosti limitovaný šírkou výkonovej zemnej plochy, ktorá je 14mm. Nástrojom KiCAD bol podľa empirického vzťahu:

$$
I = K * (\Delta T^{0.44}) * ((W * H)^{0.725})
$$

pri dovolenom maximálnom ohreve o 20 °C určený maximálny prúd 22 A. Aby bola zvýšená prúdová kapacita ako aj schopnosť chladenia, na spodnej strane výkonových plôch boli pridané pásy s odstránenou nespájivou maskou. V procese spájkovania vlnou takto odkrytá plocha zachytí pájku a zvýšenie prúdovej kapacity je dosiahnuté s minimálnymi nákladmi. V prototypovej výrobe je zasa možné takúto plochu posilniť medeným vodičom. Ideálnym spôsobom zvýšenia prúdovej kapacity by bolo použitie širšej medenej vrstvy, čo zvýši náklady na výrobu alebo rozšírenie vodivých plôch, čo by ale viedlo k väčším rozmerom finálneho zariadenia.

#### **Použité senzory**

N a meranie úrovne vonkajšieho osvetlenia bola zvolená možnosť použitia upevneného v okne a pripojeného káblom. Na prvom prototype bola pôvodne testovaná využiteľnosť fotorezistora, no ukázalo sa, že okrem malého dynamického rozsahu nameraná hodnota trpí aj značným šumom ak je senzor pripojený dlhším káblom, čo ešte znižuje použiteľný dynamický rozsah. Ďalšou nevýhodou použitia fotorezistora je nutnosť kalibrácie. Použitie dedikovaného I2C senzora odstraňuje obe nevýhody a pri vhodne zvolenom kábli je možná I2C komunikácia aj na dlhšiu vzdialenosť. Pri voľbe kábla treba zvážiť najmä 2 aspekty ktorými sú celková kapacita I2C zbernice a riziko rušenia. Podľa špecifikácie I2C [28] je v štandardnom režime (teda pri frekvencií 100 kHz) dovolená maximálna doba nástupnej hrany 1000 ns a maximálna kapacita zbernice 400pF. Pre porovnanie, bežne dostupný CAT5 kábel má stavenú maximálnu kapacitu medzi vodičmi 52 p $F/m$  čo na I2C komunikáciu umožňuje bezpečné použitie takéhoto kábla dlhého 7 m. Keďže nejde o diferenčný signál, na redukciu šumu je síce možné použitie viacerých párov krútenej dvojlinky, ale vhodnejšie je za týmto účelom zvážiť použitie tieneného kábla.

Vybraný bol senzor BH1750[29], hlavne pre predchádzajúce skúsenosti s ním a plne vyhovoval aj v tejto aplikácií. Ponúka dynamický rozsah 1 lux - 65535 lux, automatické potlačenie optického 50 Hz šumu a spektrálnu odpoveď podobnú spektrálnej odpovedi ľudského oka.

Na detekciu pohybu je využitý modul PIR senzora AM312 s uhlom detekcie 100 ° a dosahom 5m. Pri detekcií pohybu senzor zmení úroveň výstupného signálu, ktorý je privedený na GPOI pin, kde táto zmena vyvolá prerušenie. Senzor vyžaduje síce umiestnenie s výhľadom na miestnosť no to taktiež vyžaduje aj použitý infračervený prijímač.

Keďže spotrebiče ako televízor a domáce kino bývajú najčastejšie ovládané infračerveným diaľkovým ovládačom, toto ovládanie môže slúžiť aj ako najjednoduchší spôsob sledovania ich aktivity, pričom IR prijímač vsl838 bude opäť musieť byť umiestnený v module s výhľadom na miestnosť.

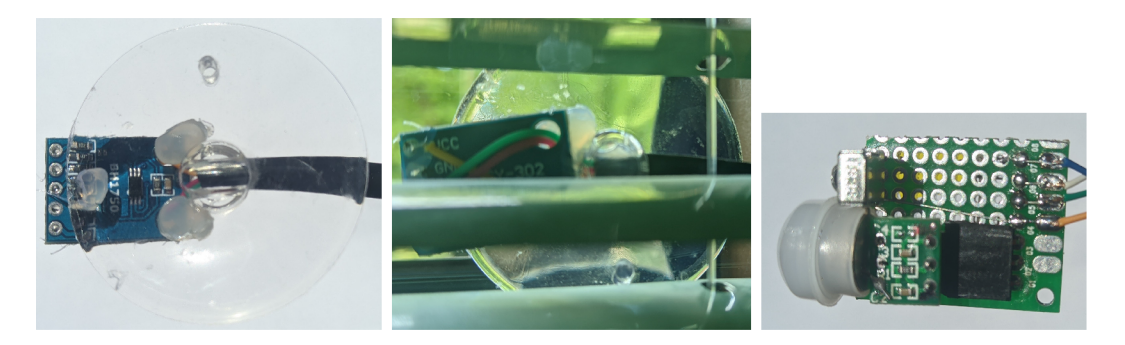

Obr. 6.7: Ukážky senzorov: a) a b) - Senzor úrovne vonkajšieho osvetlenia 65535 upravený pre montá ž v okne. c) - Izbový senzor

## **7 Vývoj firmwaru**

## **7.1 Výber a príprava vývojového prostredia**

Na vývoj bol zvolený vývojový framework výrobcu ESP-IDF, vetva git master.

Príprava vývojového prostredia sa v priebehu vypracovania zjednodušila. V súčasnnosti teoreticky postačuje nainštalovať krátky zoznam prerekvizít, pridať doplnok ESP-IDF VS Code Extension do prostredia Visual Studio Code a nasledovať grafického sprievodcu inštaláciou sady nástrojov a design frameworku. Ak o sa však ukázalo, doplnok používa špecifické verzie niektorých závislostí, ktoré môžu spôsobovať nekompatibilitu s inými aplikáciami, ak ich tiež vyžadujú. Preto sa eventuelně ukázalo ako najlepšia možnosť nainštalovať rozšírenie na operačnom systéme kde nie je využívaný python, preto bolo vývojové prostredie prichystané cez virtuálny stroj na operačnom systéme Debian 10.

## **7.2 Štruktúra projektu**

Projekt vychádza z viacerých už pripravených príkladov frameworku esp-idf a je rozdelený na jednotlivé funkčné časti:

- main.c hlavný zdrojový súbor zodpovedný za inicializáciu programu
- pwmc.c zdrojový súbor pre riadenie výstupov
- sensors.c zdrojový súbor pre vstupné periférie
- rules.c zdrojový súbor jednoduchého interpretera pravidiel podmieneného ovládania
- networking.c zdrojový súbor zodpovedný za správu Wi-Fi komunikácie a sieťových protokolov
- websensors.c zdrojový súbor pre získavanie dát z internetu aktualizáciu času pomocou služby NT P
- webserver.c zdrojový súbor HTTP servera
- keep alive.c pomocný súbor pre websocket komunikáciu a sledovanie stavu klientov
- utilization.c zdrojový súbor obsahujúce pomocné funkcie pre vývoj, keďže vývoj prebiehal bez použitia debugera.

A ďalšie použité předpřipravené komponenty. V projekte sa taktiež nachádzajú súbory webovej stránky ovládania.

### **7.3 Popis operácie**

#### **7.3.1 Prvé spustenie**

Pri prvom spustení naprogramovaného modulu sú pri neprítomnosti predchádzajúcej konfigurácie nastavené predvolené hodnoty SSID a hesla prístupového bodu a prístupový bod je spustený. Továrenské nastavenia tohto prístupového bodu sú: Názov siete: *ESPLED.* Heslo: *12345678.* Prístupový bod sa rovnako spustí aj pri nedostupnosti nastavenej siete alebo jej dlhšom výpadku. Spolu s prístupovým bodom je spustený aj jednoduchý DNS server captive-portálu. [31] Captive portál zabezpečí, že meno každej domény je preložené na lokálnu adresu. Nastavenie prístupových údajov k domácej sieti (ako aj k vytvorenému prístupovému bodu) je v tomto štádiu jednoduché .

Po nastavení domácej siete sa na ňu zariadenie okamžite pripojí a na hlavnej stránke zobrazí IP adresu ktorú obdržal systémom DHCP. DHCP klient sa pri opätovnom pripojení pokúsi vyžiadať poslednú IP adresu ak to DHCP server umožňuje a ak nie je pridelená inému zariadeniu. To by malo zabezpečiť, aby sa IP adresa na lokálnej sieti nemenila, pokiaľ to nie je naozaj nevyhnutné . Prístupový bod pobeží do ďalšieho restartu alobo sa znova spustí pri výpadk u pripojenia. A k je zariadenie riadne nakonfigurované, po ďalšom spustení sa pripojí do domácej siete.

Zariadenie sieti ohlási svoj názov hostiteľa ako aj službu DNS Servide Discovery pomocou protokolu mDNS. V niektorých prehliadačoch (Apple Safari alebo Mozilla Firefox) na operačných systémoch Windows, MacOS, iOS alebo Linux je následne možné pripojiť sa k zariadeniu na adrese espled.local.

Problém však môže nastať ak nastavenie firewallu alebo iná konfigurácia routra blokuje mDNS. Operačný systém Android žiaľ taktiež stále v tomto aspekte zaostáva a neumožňuje preklad domén .local. Druhou možnosťou pripojenia sa k ovládacej webstránke zariadenia je využitie lokálnej domény, ktorú zabezpečujú niektoré domáce routre. Zvyčajne ide o doménu .lan a router ako jej sub domény prekladá lokálne mená hostiteľov, čiže v našom prípade je adresa url: espled.lan. Opäť prehliadač Chromium na operačných sytémoch Android a Linux z neznámeho dôvodu neumožnil preklad tejto domény, zatiaľ čo prehliadač Firefox to umožnil v oboch prípadoch. Tretia možnosť je prepísanie vyššie spomenutej IP adresy z hlavnej ovládacej stránky do prehliadača. Táto možnosť by mala fungovať v každej situácií pokiaľ prehliadač má umožnený prístup k lokálnej sieti.

#### **7.3.2 Protokol komunikácie s prehliadačom**

Po zabezpečení sieťového spojenia je spustený HTTP server ktorý odpovedá požiadavkám na jednotlive URL pričom spojenie môže byť povýšené na websocket. Websocket spojenie môže ostať bez komunikácie, no aby sa zabezpečilo že nebolo prerušené, podľa špecifikácie slúžia rámce Ping/Pong - keď jedna strana (v režime klient-server je to úlohou servra) vyšle rámec Ping, druhá strana musí odpovedať rámcom Pong inak po viacerých neúspešných pokusoch bude spojenie považované za prerušené. Na implementácii webSocketu sa vo frameworku ESP-IDF stále pracuje a je dostupn á iba vo vývojovej git master vetve. Pri pri snahe o overovanie spojenia sa však vyskytol problém s neúspešným parsovaním Ping a Pong Rámcov ktoré má zabezpečovať komponenta ISP-IDF httpd. Správna štruktúra rámca bola overená inšpekciou paketov pomocou aplikácie Wireshark. Keďže pre limitované prostriedky SOC je vhodné prerušené spojenia ukončovať čo najskôr, bol za týmto účelom vytvorený vlastný jednoduchý spôsob overenia spojenia na základe textoxých rámcov. Server po uplynutí času stanoveného času neaktivity vyšle rámec obsahujúci znak 'P' pričom javascript v prehliadači klienta je zodpovedný za rovnakú odpoveď na tento rámec.

Okamžitá komunikácia zabezpečujúca aktualizáciu dát v ovládacom rozhraní prebieha tiež pomocou textových rámcov websocket. Tie sú kódované jednoduchým spôsobom. Prvý znak je vždy chápaný ako príkaz, podľa ktorého sa určí ako bude spracovaný zvyšok rámca . Napríklad keď ide o ovládanie intenzity jasu (a prípadne o spätnú aktualizáciu pozície posuvníka zobrazeného v ďalšej otvorenej inštancií ovládacieho rozhrania) prvým znakom v textovom rámci je 'Ľ , druhým znakom identifikátor kanála a zvyšný text je desiatkovou reprezentáciou hodnoty. Režia takejto komunikácie by sa dala stále znížiť napríklad kódovaním príkazov pomocou base64 alebo využitím priamo dátových rámcov, ale nie je to nutné a v porovnaní s metódami HTTP GET alebo HTTP POST, kedy je nevyhnutné vždy posielať veľké hlavičky, je réžia komunikácie cez websocket pomocou vytvoreného jednoduchého protokolu stále zanedbateľná.

### **7.4 Ovládacie rozhranie**

A ko ovládacie rozhranie bola navrhnutá jednoduchá webová stránka prispôsobená pre ovládanie telefónom, (obr. 7.1) Skladá sa zo sekcie posuvníkov, ktorými je možné ovládať jednotlivé kanály, textového poľa pre podmienené ovládanie a výpisu hodnôt senzorov a IP adresy.

Stránka nastavení (obr. 7.2) zatiaľ umožňuje nastavenie domácej siete prípadne prístupového bodu. V budúcnosti by bolo vhodné pridať nastavenie ďalších parametrov, najmä výber skutočne pripojených kanálov a možnosť spoločného ovládania skupín kanálov jedným posuvníkom a jedným podmieneným príkazom.

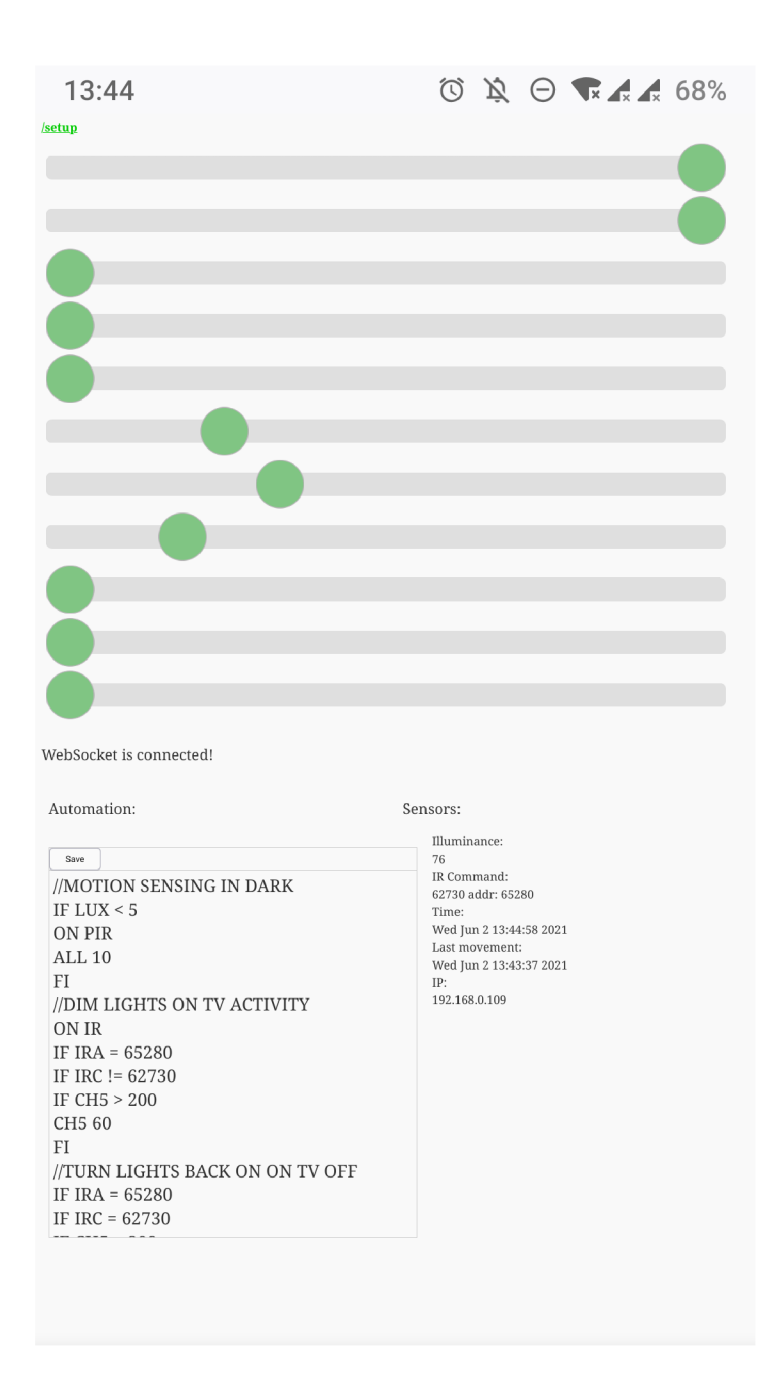

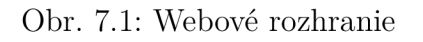

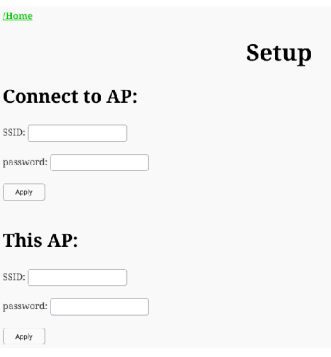

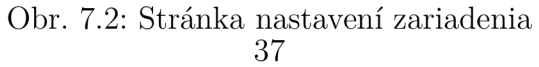

### **7.4.1 Podmienené ovládanie**

Za účelom podmieneného ovládania bol navrhnutý jednoduchý interpretovaný jazyk. Interpretácia ovládacieho skriptu je vyvolaná s udalosťou senzora a každou sekundou. Dostupné sú 3 typy príkazov:

- **IF <názov senzora> <podmienka> [konštanta / konštanty]** Podmienka. Názov senzora môže byť:
	- **LUX** senzor vonkajšieho osvetlenia
	- **IRC** prijatý príkaz IR diaľkového ovládania
	- IRC prijatá adresa IR diaľkového ovládania
	- **INACT** čas neaktivity v sekundách
	- **TIME** aktuálny čas vo formáte HH:MM:SS
	- **CHO .. CH15** hodnota daného kanál a v rozsahu **0 .. 1023**

Platné hodnoty podmienky sú: <, =, >, != a RANGE pričom range porovnáva či hodnota senzora je v rozsahu dvoch konštánt.

Formát konštanty je číslo v desiatkovej sústave, pokiaľ ide o porovnanie času formát je opäť HH:MM:SS pričom chýbajúce minúty / sekundy sú považované za nulu.

- Podmienky môžu byť vnorené pričom efekt všetkých podmienok ukončuje príkaz **FI**
- **ON <event senzora>** Spúšťač.

Určuje pri akom evente sa vykonajú nasledujúce príkazy ovládania. (Neplatí na podmienky ale podmienky platia naň)

Platné eventy sú:

- **PIR** bol detekovaný pohyb
- **IR** bol detekovaný kód IR ovládača
- **TIME** -každá sekunda

ak nebol použitý príkaz **ON,** ovládanie sa vykoná na každom evente teda najmenej raz za sekundu

- pre návra t k tomuto správaniu slúži príkaz **NO**
- **CHO [hodnota] .. CH15 [hodnota]** prípadne **ALL [hodnota]** Príkazy ovládania, plynulo nastaví hodnotu daného kanála, hodnota je opäť desiatková v rozsahu **0 .. 1023**

Skript podmieneného ovládania je uložený v pamäti eeprom pod súborovým systémom spiffs, ktorý zabezpečuje waear-leveling pri zápisoch. Je dostupný na url /rules.txt. Hlavná stránka webového rozhrania obsahuje skritý iframe, z ktorého je po načítaní stránky text skriptu skopírovaný do textového poľa. Skript podmieneného ovládania je teda možné upravovať priamo na hlavnej stránke. Po stlačení tlačidla Save je javascriptom obsah textového poľa zabalený ako textový súbor, ktorý je následné odoslaný HTTP PUSH requestom na adresu /rules.txt a uložený do pamäti eeprom.

Interpretáciu zabezbečuje proces riadkového interpretera, ktorý po spustení čaká na aktiváciu vlajky niektorého spúšťača. Stav vlajok ako aj stav štruktúry obsahujúcej hodnoty senzorov je uložený a súbor je otvorený na čítanie, pričom je chránený mutexom pred zápisom.

Prístup k textovému súboru skriptu ako aj k premennej obsahujúcej hodnoty stavu senzorov je rovnako chránený mutexom, aby nedošlo k zmene počas interpretácie.

```
EventBits t trigger = xEventGroupWaitBits(trigger event group,
   TRIGGER_ALL_BITS,pdTRUE,pdFALSE,portMAX_DELAY); 
xSemaphoreTake(state_mux, portMAX_DELAY); 
trigger state t trigger state on trigger = trigger state;
xSemaphoreGive(state_mux); 
xSemaphoreTake(rules_file_mux, portMAX_DELAY); 
FILE* f = fopen(RULES CONFIG PATH, "r");
```
Následne sú riadok po riadku interpretované jednotlivé príkazy pokiaľ sa neobjaví koniec súboru. Príklad pre interpretáciu príkazu IF: - Načítanie a kontrola parametrov:

```
i f (strcmp(action, "IF") == 0) { 
  char* sensorname = strsep(&lineptr, "u");
  char* sensorname - scrsep(&lineptr, u),<br>
char* operator = strsep(&lineptr, "u"); //< = > rage
  char* val1 = strsep(&lineptr, "w \rightarrow ;
  char* val2 = lineptr; 
  uint64_t sensorvalue = 0; 
  if (sensorname == NULL || operator == NULL || val1 == NULL){
     ESP_L0GI(TAG, "Missingu
argument(s) :u
%s",line); 
    continue; 
  }
```
- Vyhodnotenie premenných:

```
else { 
  i f (strcmp(sensorname, "LUX") == 0) { 
    sensorvalue = trigger_state.lux.value;
```
- Prípadne úprava konštánt:

```
else i f (strcmp(sensorname, "TIME") == 0) { 
  sensorvalue = trigger_state.clock.time; 
  char* time_ptr = vail , hour = strsep(&time_ptr, ":" ) , min = 
 strsep(&time_ptr, ":" ) , sec = time_ptr, hour2 = NULL, min2 = NULL 
 , sec2 = NULL; 
 time_ptr = val2; 
 time_t now; 
  struct tm timeinfo; 
  time(know);
  localtime r(know, <i>ktimeinfo</i>);
  timeinfo.tm_hour = hour == NULL ? 0 : atoi(hour); 
  timeinfo.htm min = min == NULL ? 0 : atoi(min);timeinfo.tm_sec = sec == NULL ? 0 : atoi(sec); 
  sprintf(val1, "%d", (int)mktime(&timeinfo));
```
- Vyhodnotenie podmienky:

```
i f ( 
 (\text{strcmp}(\text{operator}, "<") == 0 \& \text{sensorvalue} >= (\text{val1} == \text{NULL} ? 0 :atoi(vall))) 
 11(strcmp(operator, ">") == 0 && sensorvalue <= (vail == NULL ? 0 
 : atoi(vall))) 
 11(strcmp(operator, "=") == 0 && sensorvalue != (val1 == NULL ? 0
 : atoi(vall))) 
 1<sup>(strcmp(operator, "!=") == 0 &&</sup> sensorvalue == (val1 == NULL ?
0 : atoi(vall))) 
 11(strcmp(operator, "RANGE") == 0 && ( sensorvalue < (val1 ==
NULL ? 0 : atoi(vall)) 
 11sensorvalue > (val2 == NULL ? 0 : atoi(val2)))) 
){ 
   skipping++; 
   continue; 
}
```
### **7.4.2 Príklad ovládacieho skriptu**

```
//MOTION SENSING IN DARK 
IF LUX < 5 
ON PIR 
ALL 10 
FI 
//DIM LIGHTS ON TV ACTIVITY 
ON IR 
IF IRA = 65280 
IF IRC != 62730 
IF CH5 > 200 
CH5 60 
FI 
//TURN LIGHTS BACK ON ON TV OFF 
IF IRA = 65280 
IF IRC = 62730 
IF CH5 < 200 
CH5 250 
FI 
NO 
//SAVE ENEGY DURING THE DAY 
ON TIME 
IF LUX > 50 
IF INACT > 10 
ALL 
FI 
//SAVE ENERGY AT NIGHT 
IF TIME > 22 
IF INACT > 300 
ALL O 
FI 
IF TIME < 6 
IF INACT > 300 
ALL O 
FI 
NO
```
## **Záver**

Bakalárska práca za zaoberá návrhom viackanálového regulátora LED osvetlenia miestnosti ovládaného mobilným telefónom, ako aj podľa používateľom definovaných pravidiel na základe dát z ambientných senzorov.

Výsledkom je prototyp zariadenia navrhnutý s ohľadom na zadané požiadavky, čo najnižšiu cenu a malé rozmery. Prototyp bol vytvorený okolo rádiového modulu ESP32-WROOM-32D , obsahujúceho SoC ESP-32 od spoločnosti Espressif. Navrhnutý prototyp regulátora umožňuje individuálne ovládanie šestnástich kanálov s maximálnym výkonom 25W na kanál, pričom celkový riadený výkon nesmie prekročiť 288 W. Limitujúcim faktorom maximálneho výkonu je použitá vstupná svorkovnica. Riadiaci modul je napájaný spínaným regulátorom 3,3 V so širokým rozsahom vstupného napätia, takže zariadenie dokáže pracovať v  $12$  V a takisto aj v  $24$  V inštaláciách. Rozmery navrhnutej dvojvrstvovej dosky plošných spojov sú 99 mm x 47 mm. Výrobné podklady boli exportované v gerber formáte pre výrobu v JLCPCB.

Pri návrhu firmwaru bola použitá vývojová git master vetva oficiálnej sady vývojových nástrojov ESP-IDF. Zariadenie sa po zapnutí, v prípade dostupnosti nastavenej WiFi siete, na túto sieť pripojí a získa presný čas z NTP servera. V prípade, že nie je dostupná nastavená sieť, zariadenie vytvorí vlastný prístupový bod. Po pripojení naň webové rozhranie umožňuje jednoduché nastavenie prístupových údajov k sieti. Hlavná stránka webového rozhrania umožňuje nastavenie výkonu jednotlivých kanálov a vloženie používateľského skriptu podmieneného ovládania. Taktiež sú to pre jednoduchšiu tvorbu skriptu zobrazené aktuálne hodnoty dát zo senzorov.

Na prechod do štádia finálneho produktu je z hardwarového hľadiska nutné špecifikovať výkonové požiadavky a pridať správnu prúdovú ochranu. Taktiež, pre dosiahnutie optimálne nízkeho kľudového odberu, by bolo vhodné pridať samostatnú stand-by vetvu na napájania riadiacej elektroniky a posledný voľný GPIO pin využívať na spínanie napájacieho zdroja LED. Nový štandard počítačových zdrojov ATX12VO prichádza do úvahy ako veľmi vhodný kandidát práve na napájanie takýchto 12V LED inštalácií.

Zo softwarového hľadiska je nutné upraviť dizajn stránky, povoliť inštaláciu odkazu na stránku ako PWA , pridať kontrolu syntaxe riadiaceho skriptu a možnosť uložiť viacero skriptov, pridať ďalšie hodnoty pre podmienky napr. deň v týždni a pridať logický operátor disjunkcie podmienok. Ďalej by bolo vhodné do používateľského rozhrania pridať ďalšiu úroveň abstrakcie, aby používateľ nemusel ovládať priamo jednotlivé kanály, ale mohol by si vytvoriť virtuálně osvetľovacie zóny - skupiny kanálov. Tieto zóny by okrem jednoduchého riadenia výkonu mohli dovoliť intuitívne ovládanie farebnej teploty CW-WW pásikov alebo farby svetla RGB a RGBW pásikov.

## **Literatúra**

- **[1]** *Bluetooth SIG* [online], [cit. **2020-12-17].** Dostupné z: **[<https://www.](https://www.?bluetooth.com/about-us/) [bluetooth.com/about-us/>](https://www.?bluetooth.com/about-us/)**
- **[2]** COHEN , Nancy. Two security researchers find **WPA3** vulnerabilities. *Tech Xplore* [online]. **2019** [cit. **2020-12-17].** Dostupné z: **<[https://techxplore.](https://techxplore.?com/news/2020-04-wpa3-vulnerabilities.html) [com/news/2020-04-wpa3-vulnerabilities.html>](https://techxplore.?com/news/2020-04-wpa3-vulnerabilities.html)**
- [3] VANHOEF, Mathy. Auditing KRACKs in Wi-Fi: Preventing all attacks is hard in practice. *Key Reinstallation Attacks* [online]. Leuven: imec-DistriNet, **2018**  [cit. **2020-12-17].** Dostupné z: **<[https://www.krackattacks.com/followup.](http://www.krackattacks.com/followup.html) [html>](http://www.krackattacks.com/followup.html)**
- [4] *GalleryWhite LED Emitter LZC-00GW00* [online]. 2.4. San Jose: LED ENGIN, **2018.** Dostupné taktiež z: **[<http://www.ledengin.com/files/products/](http://www.ledengin.com/files/products/LZC/LZC-00GW00.pdf) [LZC/LZC-00GW00.pdf >](http://www.ledengin.com/files/products/LZC/LZC-00GW00.pdf)**
- [5] KEEPING, Steven. LED Color Shift Under PWM Dimming. *Digikey Article Library* [online]. **2014** [cit. **2020-12-17].** Dostupné z: **[<https://www.digikey.com/en/articles/techzone/2014/feb/](https://www.digikey.com/en/articles/techzone/2014/feb/) led-color-shift-under-pwm-dimming>**
- **[6]** Color Rendering Index and LEDs. In: *Building Technologies Program: LED Measurement Series* [online]. PNNL-SA**-56891.** Washington: U.S. Department of Energy, **2008, 1 - 2** [cit. **2020-12-17].** Dostupné z: **<[http://cool](http://cool.?conservation-us.org/byorg/us-doe/color_rendering_index.pdf). [conservation-us.org/byorg/us-doe/color\\_rendering\\_index.pdf>](http://cool.?conservation-us.org/byorg/us-doe/color_rendering_index.pdf)**
- **[7]** *NarrowBand IoT* [online], [cit. **2020-12-17].** Dostupné z: **[<https://www.](https://www.?iot-portal.cz/2016/04/30/narrowband-iot/) [iot-portal.cz/2016/04/30/narrowband-iot/>](https://www.?iot-portal.cz/2016/04/30/narrowband-iot/)**
- **[8]** *Mapy pokrytí* [online], [cit. **2020-12-17].** Dostupné z: **[<https://www.](https://www.?iot-portal.cz/mapa-pokryti/) [iot-portal.cz/mapa-pokryti/>](https://www.?iot-portal.cz/mapa-pokryti/)**
- **[9]** *IEEE Standard for Information technology-Telecommunications and information exchange between systems-Local and metropolitan area networks-Specific requirements: Part 15.1: Wireless Medium Access Control (MAC)and Physical Layer (PHY) Specifications for Wireless Personal Area Networks (WPANs).*  New York: The Institute of Electrical and Electronics Engineers, **2002.**  ISBN: 0-7381-3335-3, DOI: 10.1109/IEEESTD.2002.93621. Dostupné taktiež z: **<[https://ieeexplore.ieee.org/servlet/opac?punumber=7932>](https://ieeexplore.ieee.org/servlet/opac?punumber=7932)**
- [10] *LoRaWAN R1.0 Open Standard Released for the IoT: he first carrier grade Low Power Wide Area network (LPWAN) protocol is now available for sensor, base station and network server providers.* R1.0. LoRa Alliance, 2015. Dostupné taktiež z: **[<https://www.businesswire.com/news/home/20150616006550/en/](https://www.businesswire.com/news/home/20150616006550/en/?LoRaWAN-Rl.0-Open-Standard-Released-IoT) [LoRaWAN-Rl.0-Open-Standard-Released-IoT>](https://www.businesswire.com/news/home/20150616006550/en/?LoRaWAN-Rl.0-Open-Standard-Released-IoT)**
- [11] *LAMBDA LoRa Transceiver* [online]. DS-LAMBDA-1 . Burgess Hill: R F Solutions, 2016. Dostupné taktiež z: **[<https://www.rfsolutions.co.uk/](http://www.rfsolutions.co.uk/downloads/1523890514DS-LAMBDA-1.pdf) [downloads/1523890514DS-LAMBDA-1.pdf >](http://www.rfsolutions.co.uk/downloads/1523890514DS-LAMBDA-1.pdf)**
- [12] HORNBUCKLE, Craig A. Fractional-N synthesized chirp generator. US. US7791415B2. Uděleno 7. 5. 2010. Zapsáno 16. 5. 2008.
- [13] SELLER, Olivier Bernard André a Nicolas SORNIN. *Low power long range transmitter.* EU . EP2763321A1. Zapsáno 6. 8. 2014.
- [14] *ZigBee Specification.* ZigBee Document 05-3474-21. Davis, CA : ZigBee Alliance, 2015. Dostupné taktiež z: **<[https://zigbeealliance.org/wp-content/](http://zigbeealliance.org/wp-content/uploads/2019/1l/docs-05-3474-21-0csg-zigbee-specification.pdf) [uploads/2019/1l/docs-05-3474-21-0csg-zigbee-specification.pdf>](http://zigbeealliance.org/wp-content/uploads/2019/1l/docs-05-3474-21-0csg-zigbee-specification.pdf)**
- [15] *IEEE Standard for Low-Rate Wireless Networks: Amendment 5: Enabling/Updating the Use of Regional Sub-GHz Bands.* 802.15.4v-2017. New York: IEEE ComputerSociety, 2017. DOI: 10.1109/IEEESTD.2017.7964803, ISBN: 978-1-5044-4026-4. Dostupné taktiež z: **<[https://ieeexplore.ieee.org/](http://ieeexplore.ieee.org/document/7964803) [document/7964803>](http://ieeexplore.ieee.org/document/7964803)**
- [16] BANKS, Andrew a Rahul GUPTA.  $MQTT$  Version 3.1.1. Os. OASIS, 2014. Dostupné také z**:<[https://docs.oasis-open.org/mqtt/mqtt/v3.1.1/](https://docs.oasis-open.org/mqtt/mqtt/v3.1.1/?os/mqtt-v3.1.1-os.html) [os/mqtt-v3.1.1-os.html>](https://docs.oasis-open.org/mqtt/mqtt/v3.1.1/?os/mqtt-v3.1.1-os.html)**
- [17] *Mobilní aplikace pro bezpečnost domácnosti* [online]. Brno, 2018 [cit. 2020-12-17]. Dostupné z**:[<https://www. vutbr. cz/studenti](https://www.%20vutbr.%20cz/studenti/?zav-prace/detail/114761.Diplomov�pr�ce.Vysok�u�enitechnick�vBrn�,?Fakultainforma�nichtechnologii.Vedoucipr�ceVedoucipr�ceprof.Ing.?AdamHerout,Ph.D.)/ [zav-prace/detail/114761.Diplomovápráce.VysokéučenitechnickévBrně,](https://www.%20vutbr.%20cz/studenti/?zav-prace/detail/114761.Diplomov�pr�ce.Vysok�u�enitechnick�vBrn�,?Fakultainforma�nichtechnologii.Vedoucipr�ceVedoucipr�ceprof.Ing.?AdamHerout,Ph.D.)  [Fakultainformačnichtechnologii.VedoucipráceVedoucipráceprof.Ing.](https://www.%20vutbr.%20cz/studenti/?zav-prace/detail/114761.Diplomov�pr�ce.Vysok�u�enitechnick�vBrn�,?Fakultainforma�nichtechnologii.Vedoucipr�ceVedoucipr�ceprof.Ing.?AdamHerout,Ph.D.)  [AdamHerout,Ph.D.>](https://www.%20vutbr.%20cz/studenti/?zav-prace/detail/114761.Diplomov�pr�ce.Vysok�u�enitechnick�vBrn�,?Fakultainforma�nichtechnologii.Vedoucipr�ceVedoucipr�ceprof.Ing.?AdamHerout,Ph.D.)**
- [18] BISHOP, Mike. AKAMAI. *Hypertext Transfer Protocol Version 3 (HTTP/3)*. Akamai, 2019. Dostupné také z:<https://quicwg.org/base-drafts/ **[ianswett-initial-secrets-constant/draft-ietf-quic-http.html>](https://quicwg.%20org/base-draf%20ts/?ianswett-initial-secrets-constant/draft-ietf-quic-http.html)**
- [19] BELSHE , Mike, Roberto PEO N a Martin THOMSON . MOZILLA . *Hypertext Transfer Protocol Version 2 (HTTP/2).* RFC Editor, 2015. ISSN: 2070-1721.

Dostupné také z**:<[https://www.rfc-editor.org/rfc/pdfrfc/rfc7540.txt.](https://www.rfc-editor.org/rfc/pdfrfc/rfc7540.txt.?pdf) [pdf>](https://www.rfc-editor.org/rfc/pdfrfc/rfc7540.txt.?pdf)** 

- [20] FIELDING , Roy a Julian RESCHKE . GREENBYTES . *Hypertext Transfer Protocol (HTTP/1.1): Message Syntax and Routing.* RFC Editor, 2014. ISSN: 2070-1721. Dostupné také z:<https://www.rfc-editor.org/rfc/pdfrfc/ **[rfc7230.txt.pdf>](https://www.%20rfc-editor.%20org/rf%20c/pdf%20rf%20c/?rfc7230.txt.pdf)**
- [21] CHESHIRE, Stuart a Marc KROCHMAL. APPLE INC. *Multicast DNS.* RFC Editor, 2013. ISSN: 2070-1721. Dostupné také z**:<https ://rfc-editor. org/ rfc/rfc6762.txt>**
- [22] ESIBOV, Levon, Dave THALER a Bernard ABOBA. MICROSOFT COR-PORATION . *Link-Local Multicast Name Resolution (LLMNR).* 2007, 2007. Dostupné také z**:<[https://www.rfc-editor.org/rfc/pdfrfc/rfc4795.txt.](https://www.rfc-editor.org/rfc/pdfrfc/rfc4795.txt.?pdf) [pdf>](https://www.rfc-editor.org/rfc/pdfrfc/rfc4795.txt.?pdf)**
- [23] *TSOP382.., TSOP384..: Vishay Semiconductors. Rev. 1.7. VISHAY INTER-*TECHNOLOGY , 2018. Dostupné také z:**<[http://www.vishay.com/docs/](http://www.vishay.com/docs/82491/tsop382.pdf) [82491/tsop382.pdf>](http://www.vishay.com/docs/82491/tsop382.pdf)**
- [24] ZDARIL , Tomá š a Zdeněk KOLKA . *Přijímač dálkového ovládání: Receiver for remote control.* Brno: Vysoké učení technické, Fakulta elektrotechniky a komunikačních technologií, 2009. BAKALÁŘSKÁ PRÁCE. VYSOKÉ UČENÍ TECHNICKÉ V BRNĚ.
- [25] FETTE, Ian a Alexey MELNIKOV. ISODE LTD. The WebSocket Protocol. R F C Editor, 2011. ISSN: 2070-1721. Dostupné také z**:<[https://tools. ietf](https://tools.%20ietf%20.?org/html/rfc6455) . [org/html/rfc6455>](https://tools.%20ietf%20.?org/html/rfc6455)**
- [26] SHELBY, Zach, Klaus HARTKE a Carsten BORMANN. UNIVERSITAET BREMEN TZI. The Constrained Application Protocol (CoAP). RFC Editor, 2014. ISSN: 2070-1721. Dostupné také z**:<[https://www.rfc-editor.org/](https://www.rfc-editor.org/?rf%20c/pdfrf%20c/rf%20c7252.txt.pdf) [rf c/pdfrf c/rf c7252.txt.pdf >](https://www.rfc-editor.org/?rf%20c/pdfrf%20c/rf%20c7252.txt.pdf)**
- [27] *ESP32 Series: Datasheet.* Version 3.2. Espressif Systems, 2019. Dostupné také z**:<[https://www.espressif.com/sites/default/files/documentation/](https://www.espressif.com/sites/default/files/documentation/?esp32_datasheet_en.pdf)  [esp32\\_datasheet\\_en.pdf>](https://www.espressif.com/sites/default/files/documentation/?esp32_datasheet_en.pdf)**
- [28] NXP SEMICONDUCTOR. *I2C-bus specification and user manual.* 2014. UM10204. Dostupné také z:**<https :/[/www.nxp.](http://www.nxp) com/docs/en/user-guide/ UM10204.pdf>**
- **[29]** *Digital lôbit Serial Output Type Ambient Light Sensor IC: BH1750FVI.* Rev.D. ROHM Co., 2011. Dostupné také z: [https://compo](https://compo%3centsl01)<ents101.com/asset/ **sites/default/files/component\_datasheet/BH1750.pdf>**
- [30] ALPHA AND OMEGA SEMICONDUCTOR. SPICE model tranzis $tora AO3400$ . Dostupné také<z:http:/[/www.aosmd.](http://www.aosmd)com/res/spice\_models/ **A03400.mod>**
- **[31]** *Esp32\_Captdns: A small example how to setup a WEB-Server with Captdns capability.* [online]. [cit. 2021-6-2]. Dostupné z:<https://github.com/ **cornelis-61/esp32\_Captdns>**

# **Zoznam symbolov a skratiek**

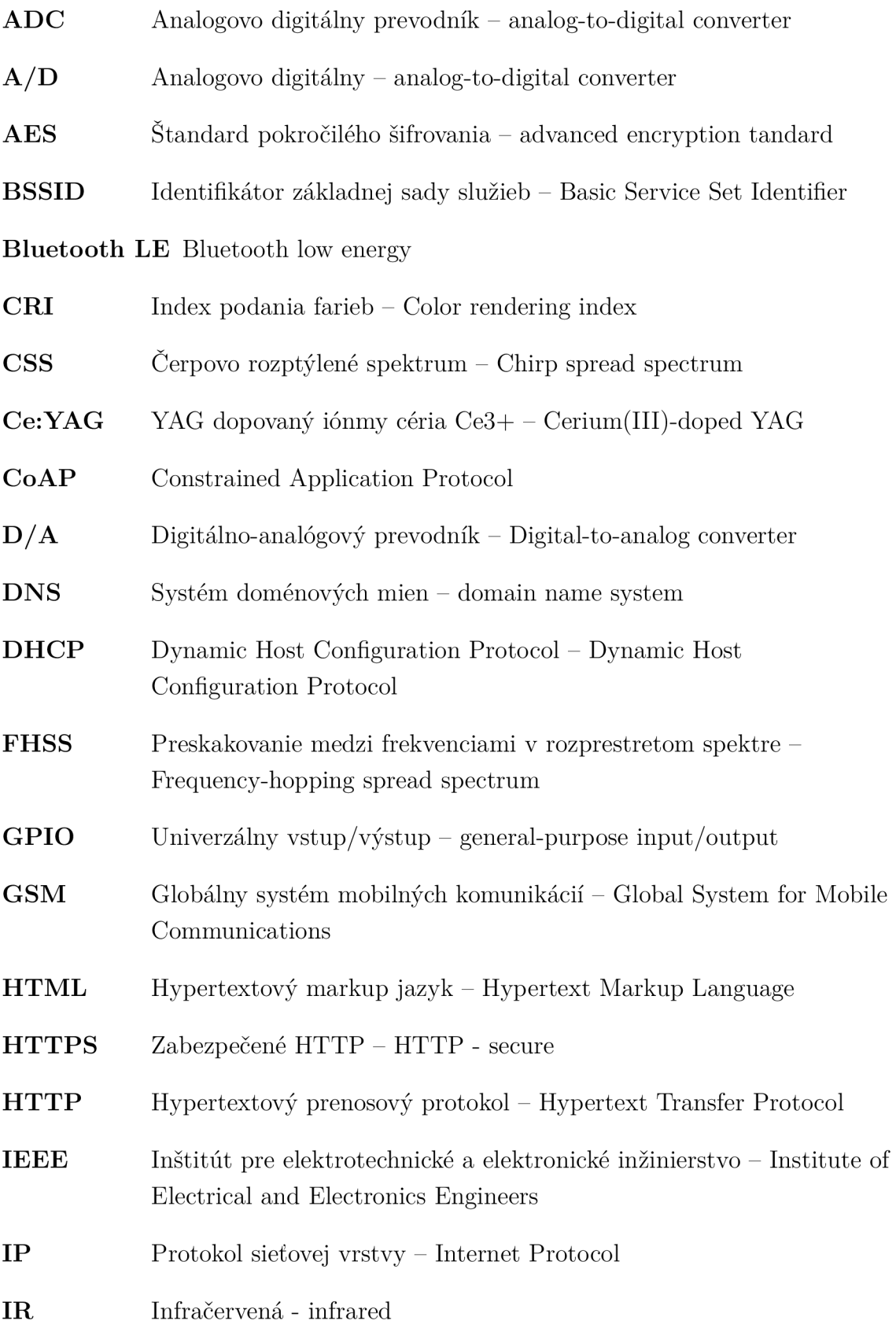

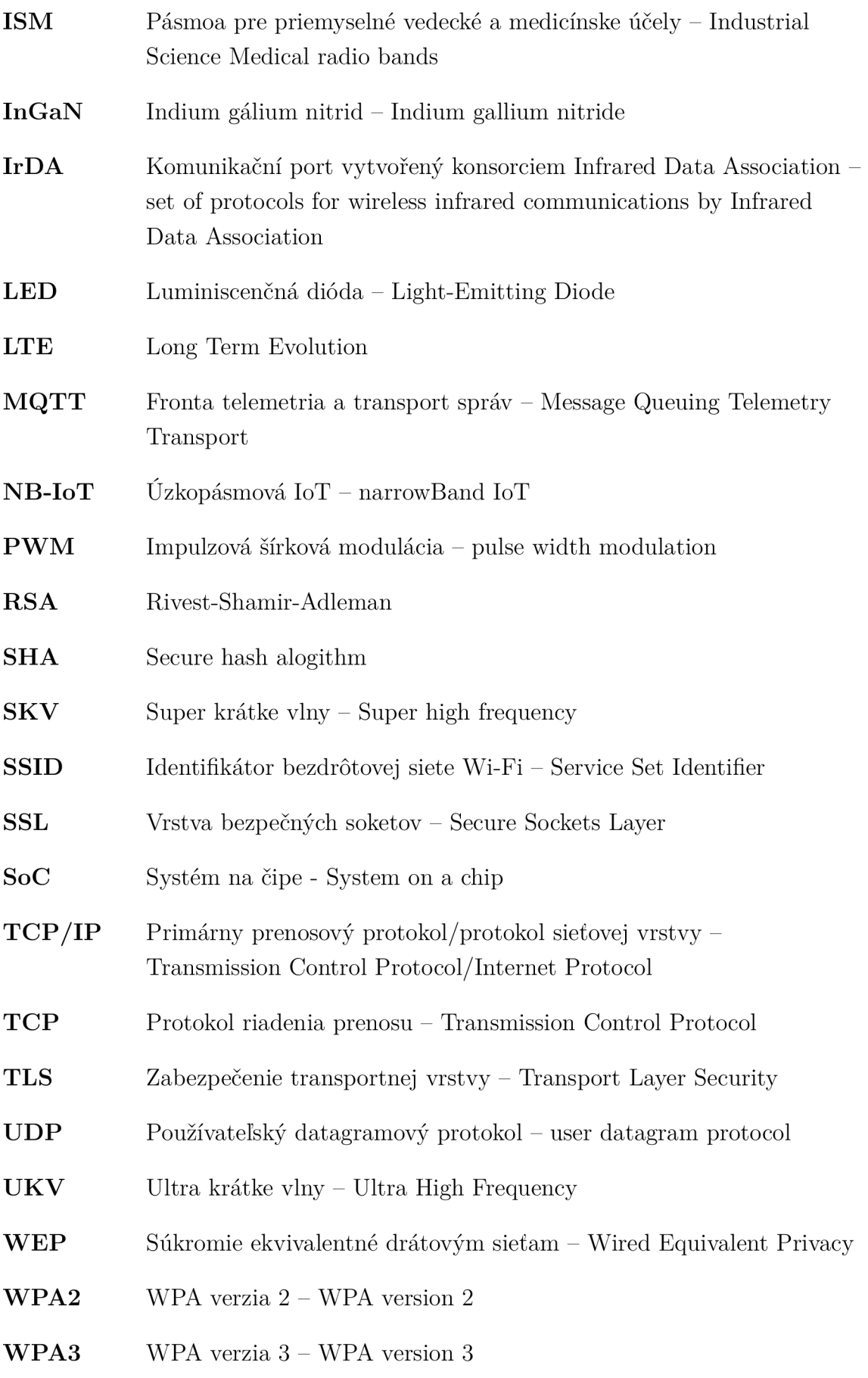

- $\ensuremath{\mathbf{WPA}}\xspace$  <br/> Chránený prístup k Wi-Fi Wi-Fi Protected Access
- **WiFi** Bezdrôtová vernosť wireless fidelity
- $\mathbf{Y}\mathbf{A}\mathbf{G}$  Yttrito-hlinitý granát Yttrium aluminium garnet
- ${\bf zeroconf}$   $\quad$  Zero-configuration networking

# **Zoznam príloh**

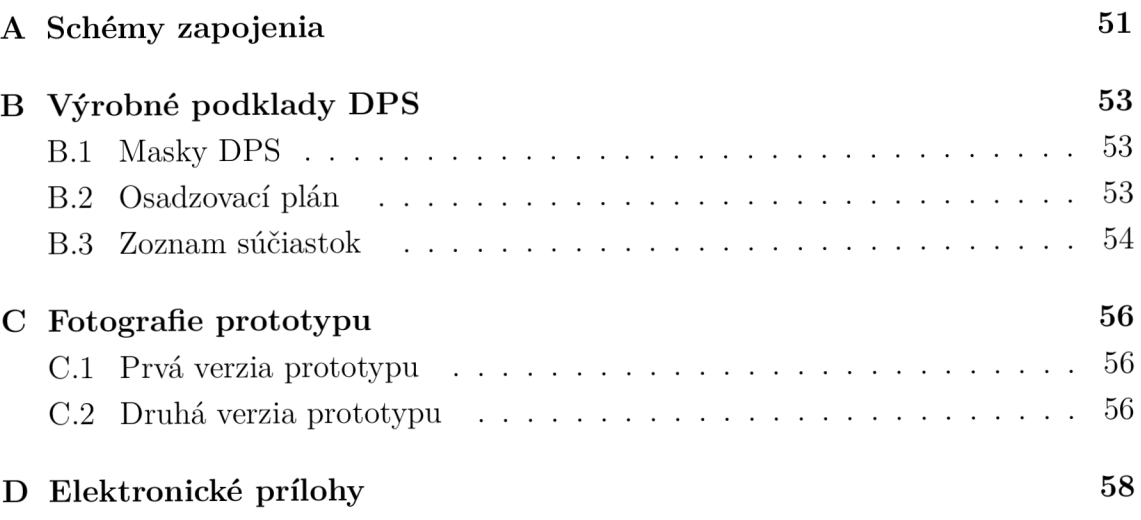

#### **Schémy zapojenia**   $\mathbf{A}$

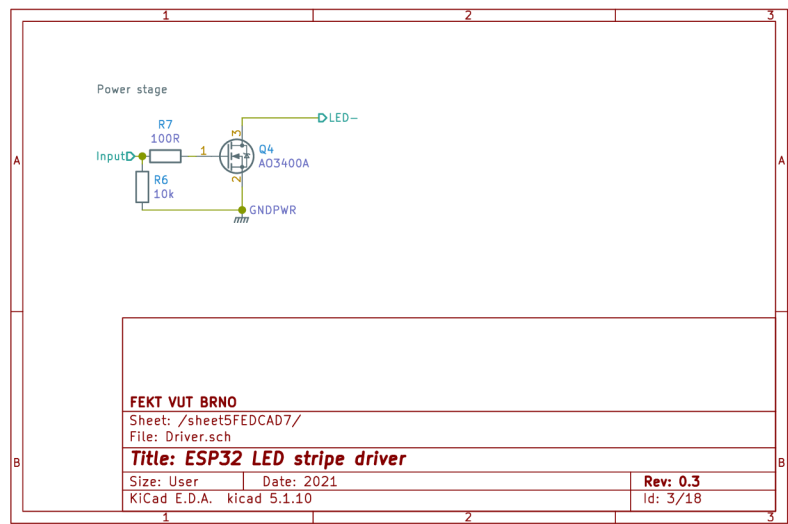

Obr. A.1: Schéma modulu buck regulátora.

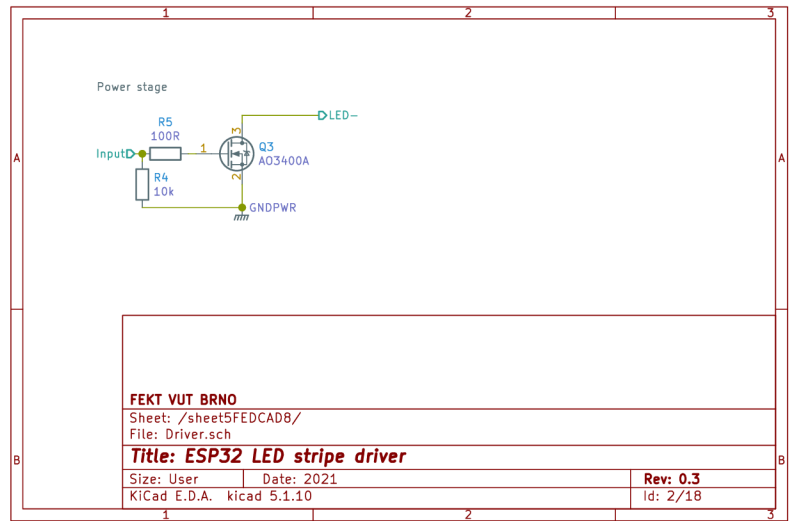

Obr. A.2: Schéma modulu výkonovej časti.

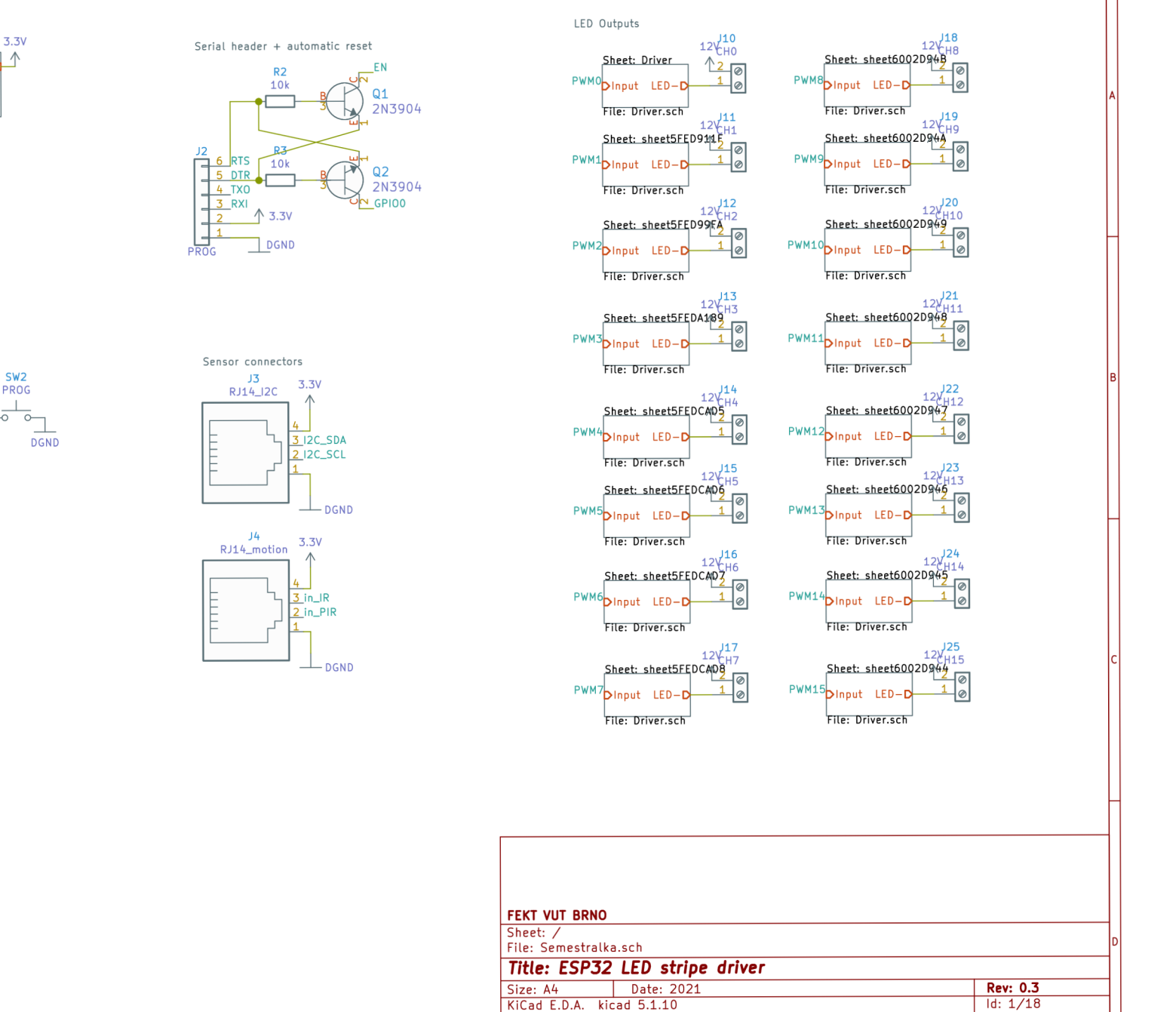

4

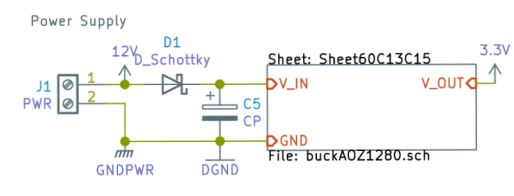

SOM WROOM32

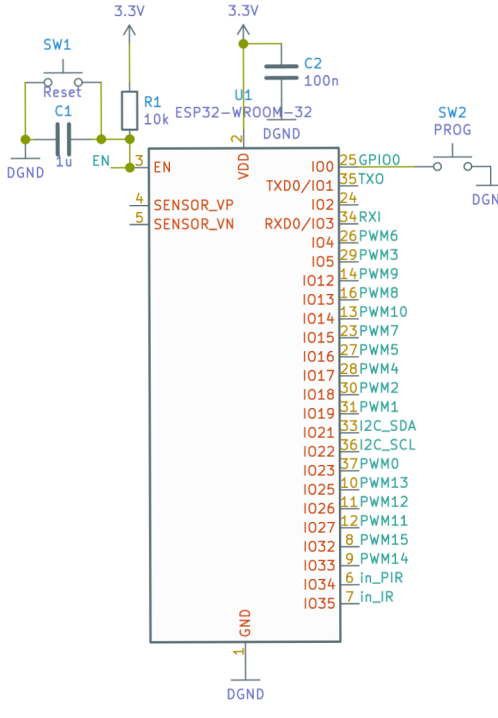

**tO** 

## **B Výrobné podklady DPS**

## **B.l Masky DPS**

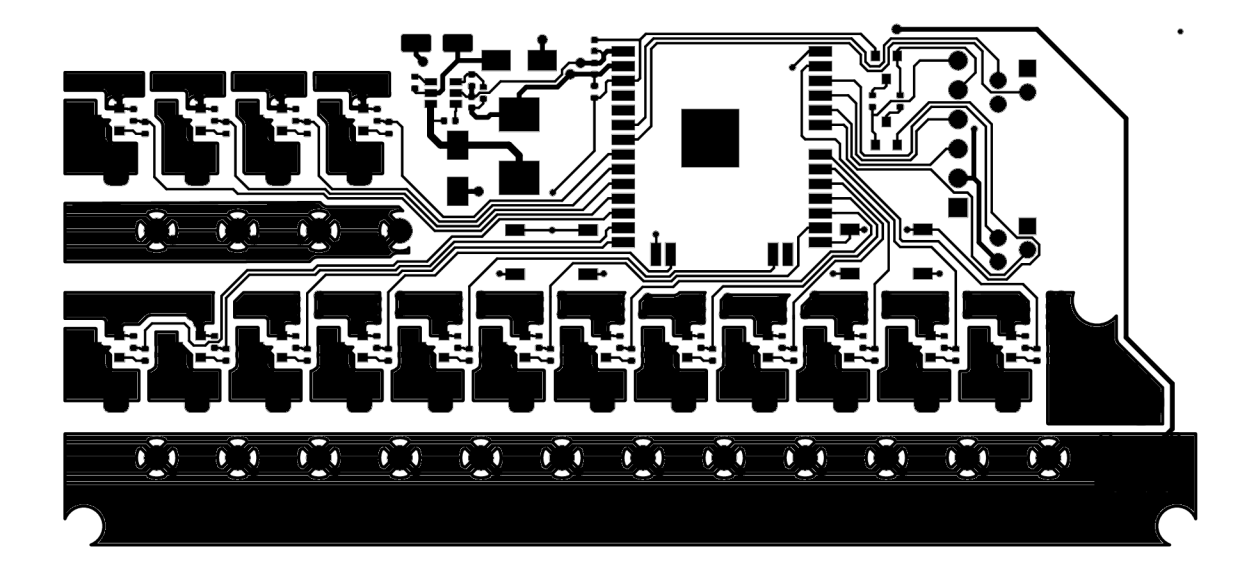

Obr. B.1: Vrchná vrstva spojov

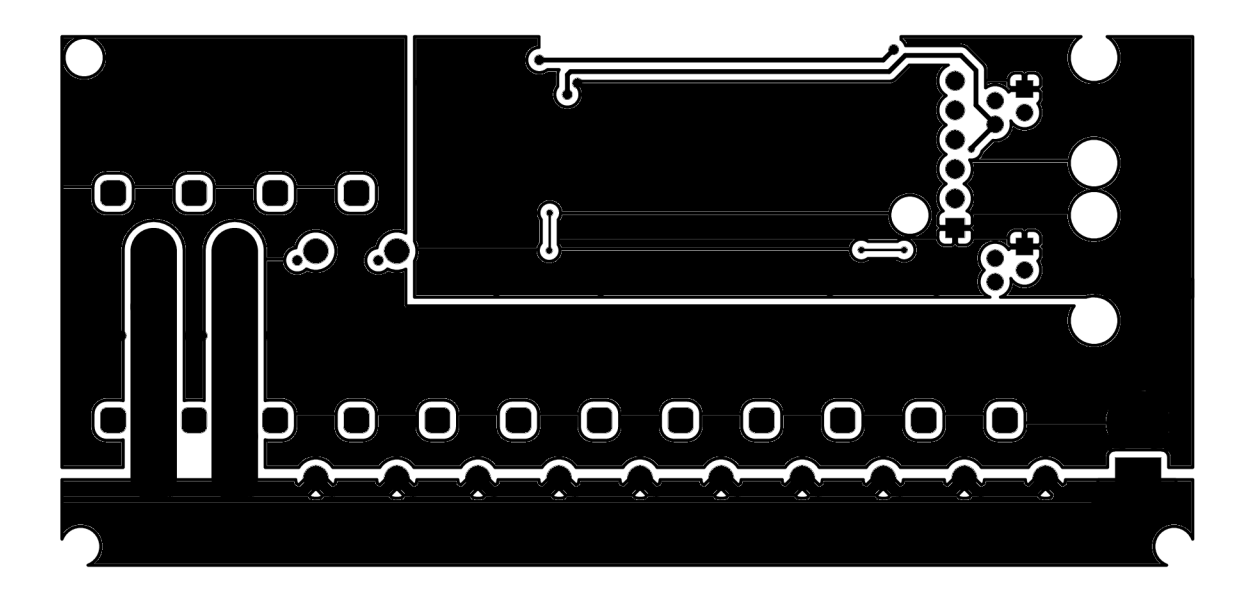

Obr. B.2: spodná vrstva spojov

## **B.2 Osadzovací plán**

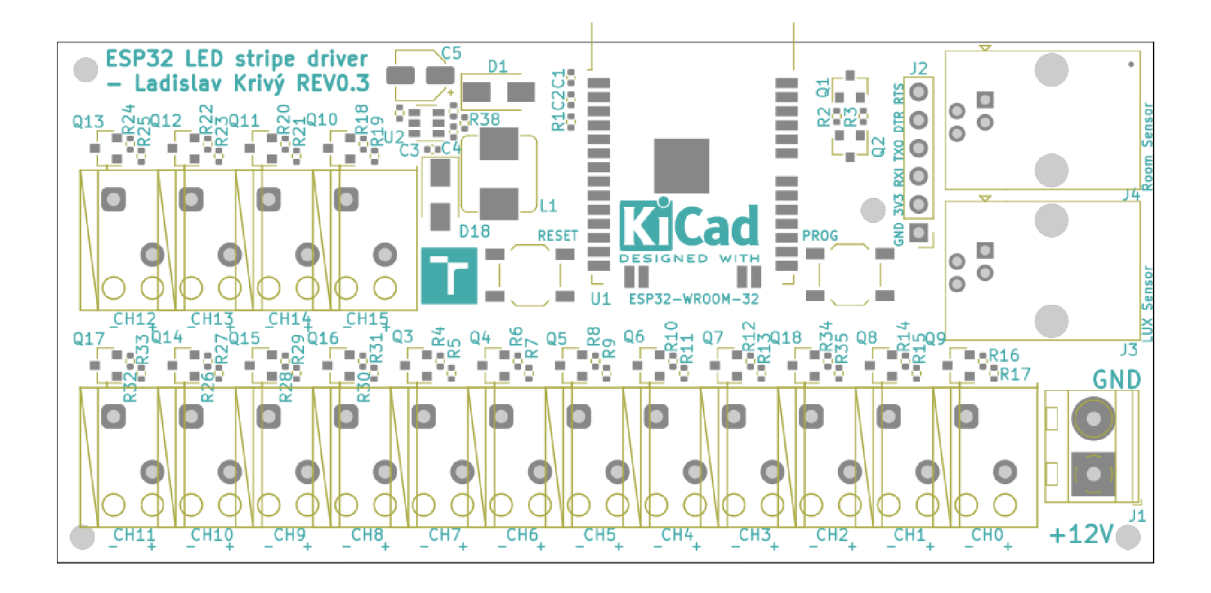

Obr. B.3: Osadzovací plán DPS

## **B.3 Zoznam súčiastok**

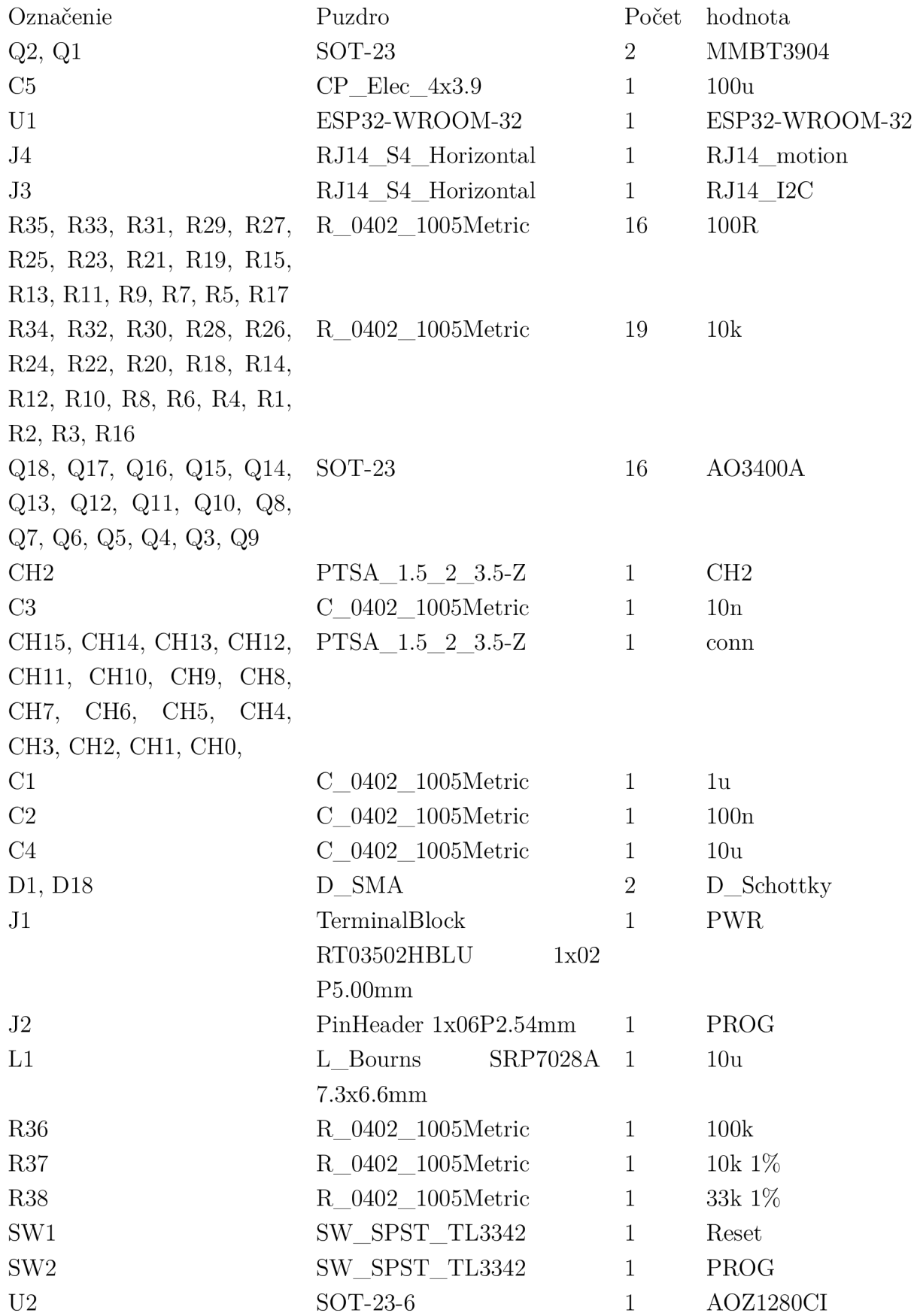

#### $\mathsf C$ **Fotografie prototypu**

#### $C.1$ **Prvá verzia prototypu**

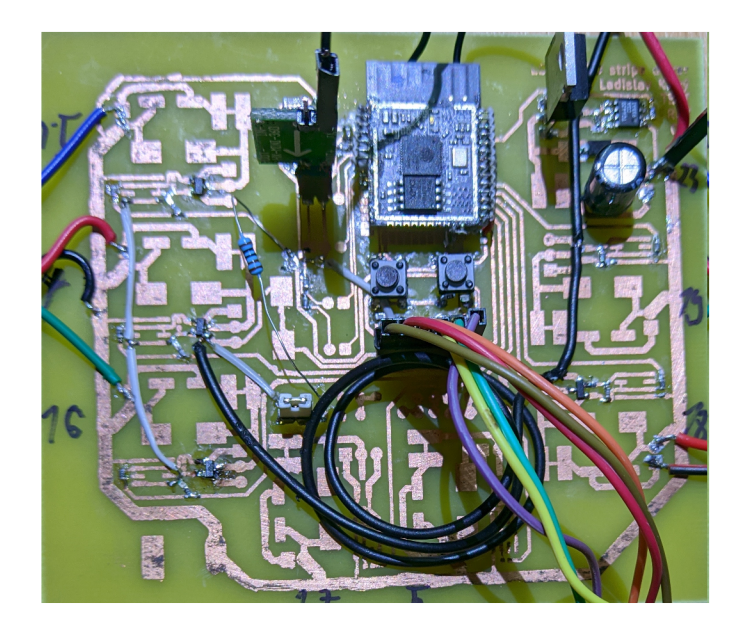

Obr. C.l : Fotka dosky plošných spojov druhej verzie prototypu

#### $C.2$ **Druhá verzia prototypu**

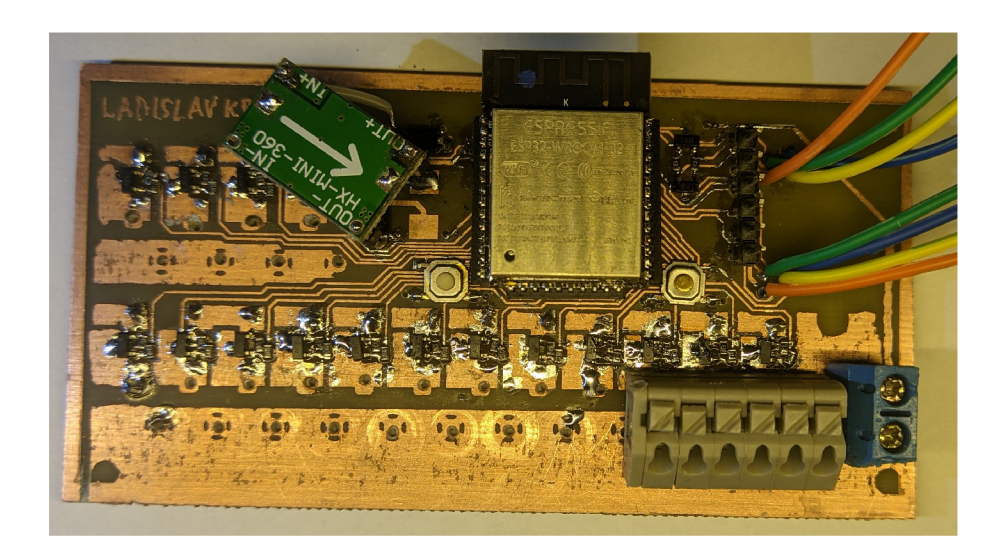

Obr. C.2: Fotka dosky plošných spojov druhej verzie prototypu

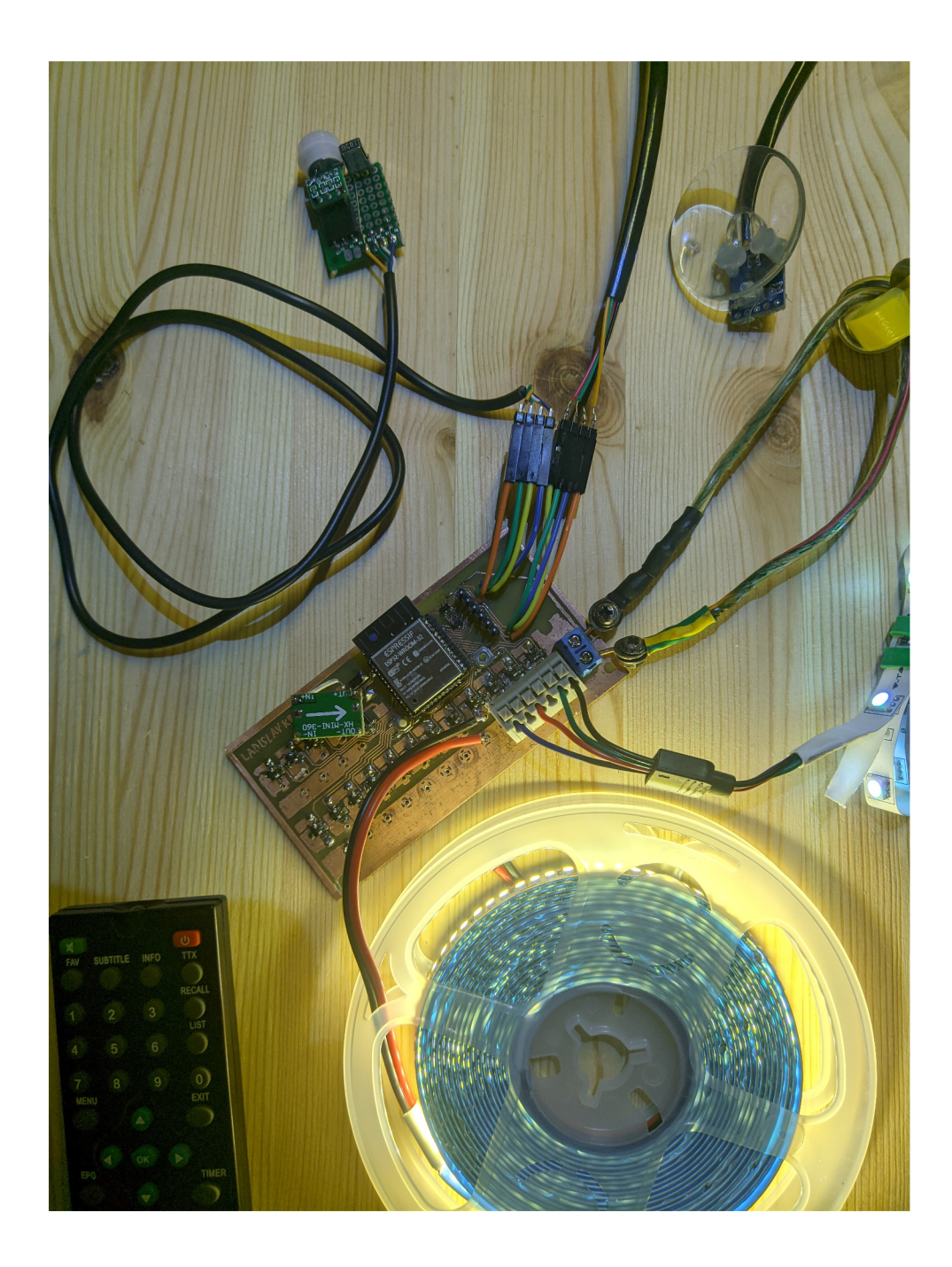

Obr. C.3: Fotka zapojenej a oživenej druhej verzie prototypu

## **D Elektronické prílohy**

**PCB design Images** Vizualizácie DPS  $\vdash$ KiCad\_project.........Projekt návrhu DPS programu KiCAD verzia 5.1.10  $\overline{\phantom{a}}$ . fabrication outputs..............Gerbre a polohy súčiastok pre JLCPCB **gerbers .JLCPCB\_SMT\_assembly\_placement**   $\overline{\phantom{a}}$ . interactive\_bom.html..........................Interaktívny osadzovací plán ESP32\_usable\_gpio.ods. ......... Prehľad použiteľnosti GPIO a ich funkcií **firmware**  VScode\_project......Zdrojové súbory, posledný známy kompatibilný commit  $ESP$ -IDF git master vetvy: c13afea635adec735435961270d0894ff46eef85  $main$ **include.**  Hlavičkové súbory  $\overline{\phantom{a}}$ ... **. www**  Zdrojové súbory webového rozhrania  $\overline{\phantom{a}}$ ... **\_ CMakeLists.txt captdns.c filesystem.c ir\_builder\_rmt\_nec.c . ir\_builder\_rmt\_rc5.c ir\_parser\_rmt\_nec.c ir\_parser\_rmt\_rc5.c keep\_alive.c \_main.c networking.c .pwmc.c \_ rules.c \_ sensors.c utilizaton.c websensors.c webserver.c partition\_table.csv sdkconfig**   $\cdot$  . . **bin**  Skompilovaný firmware zariadenia **Lumen.bin bootloader.bin partition-table.bin esp\_idf\_flash\_command.txt**